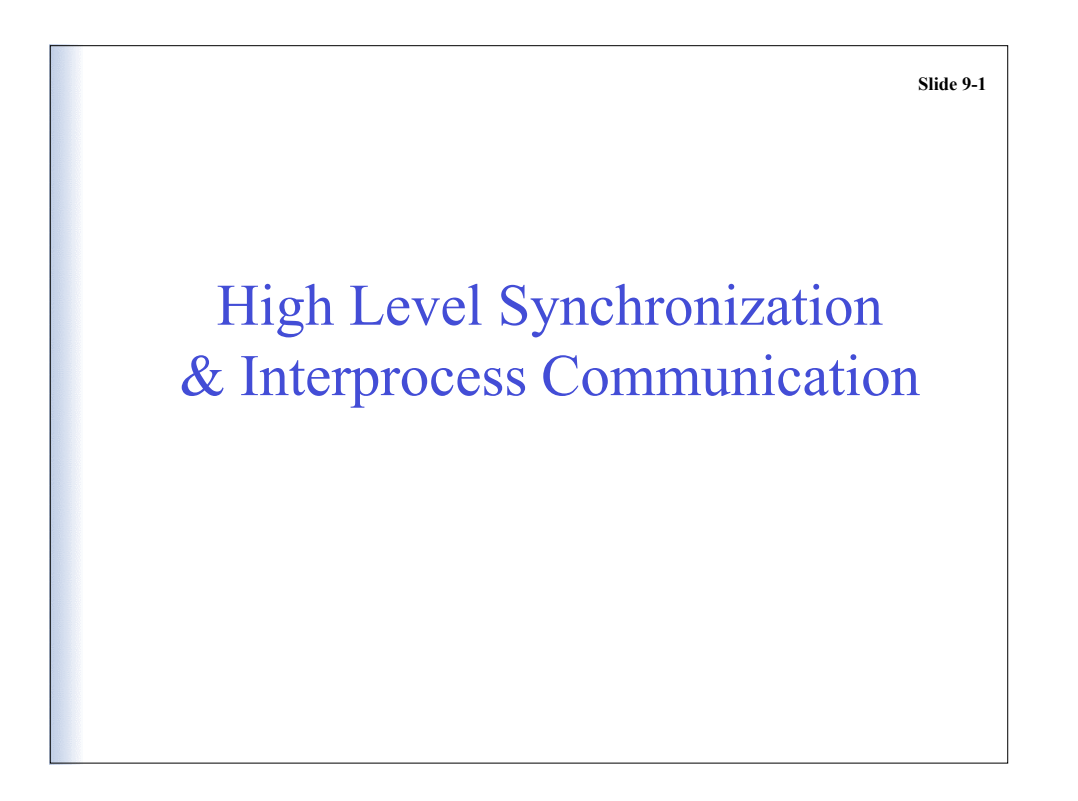

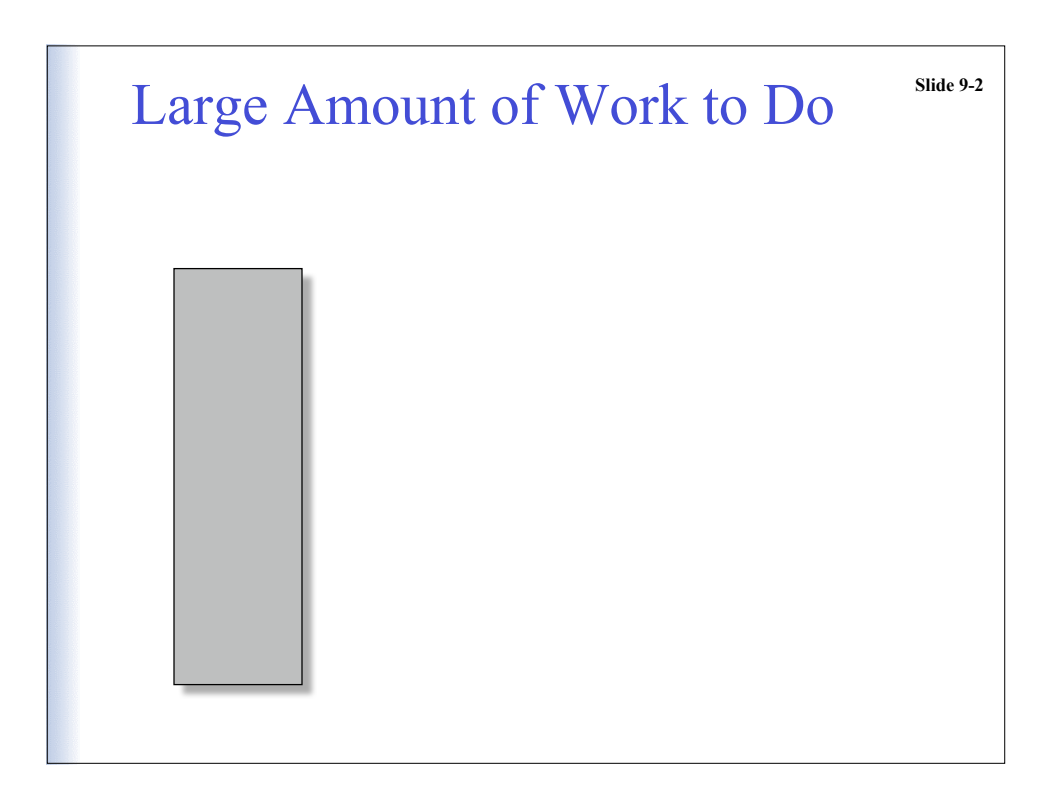

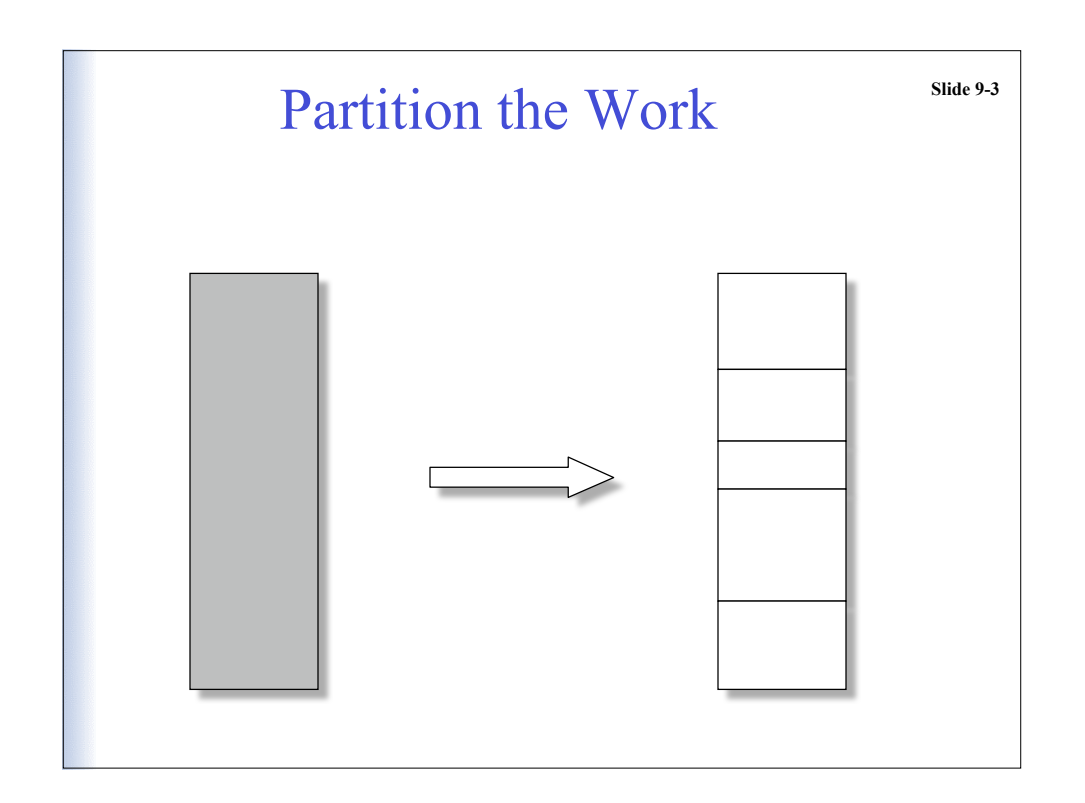

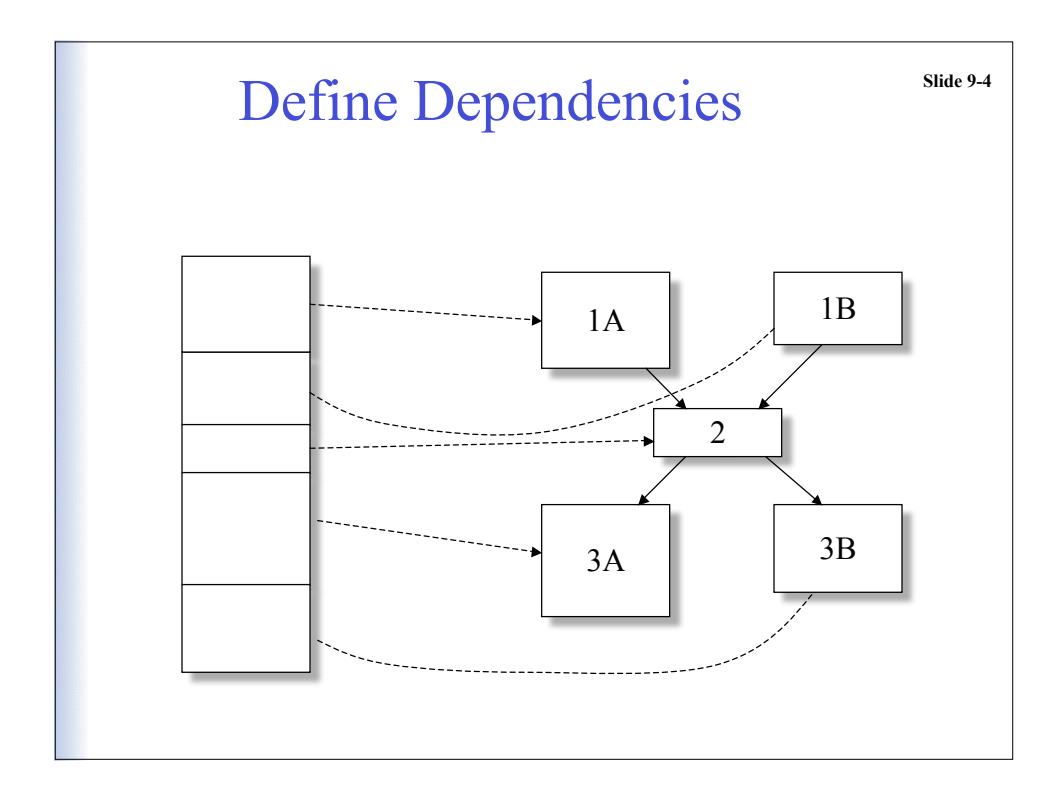

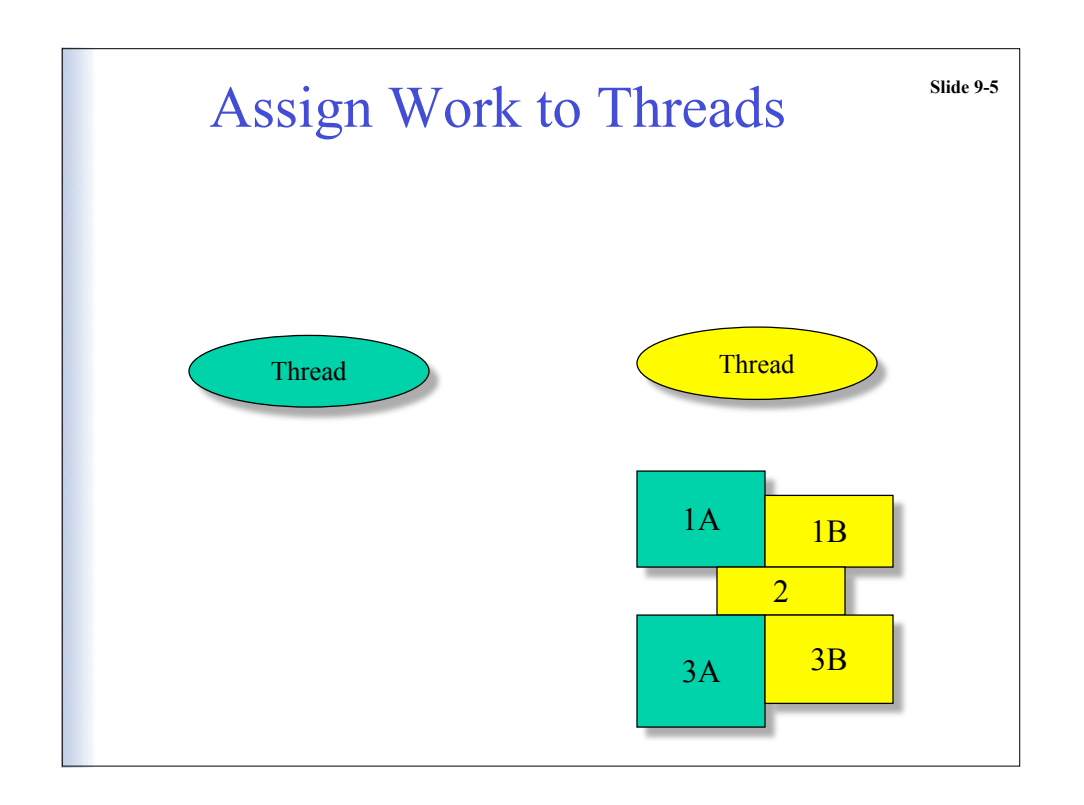

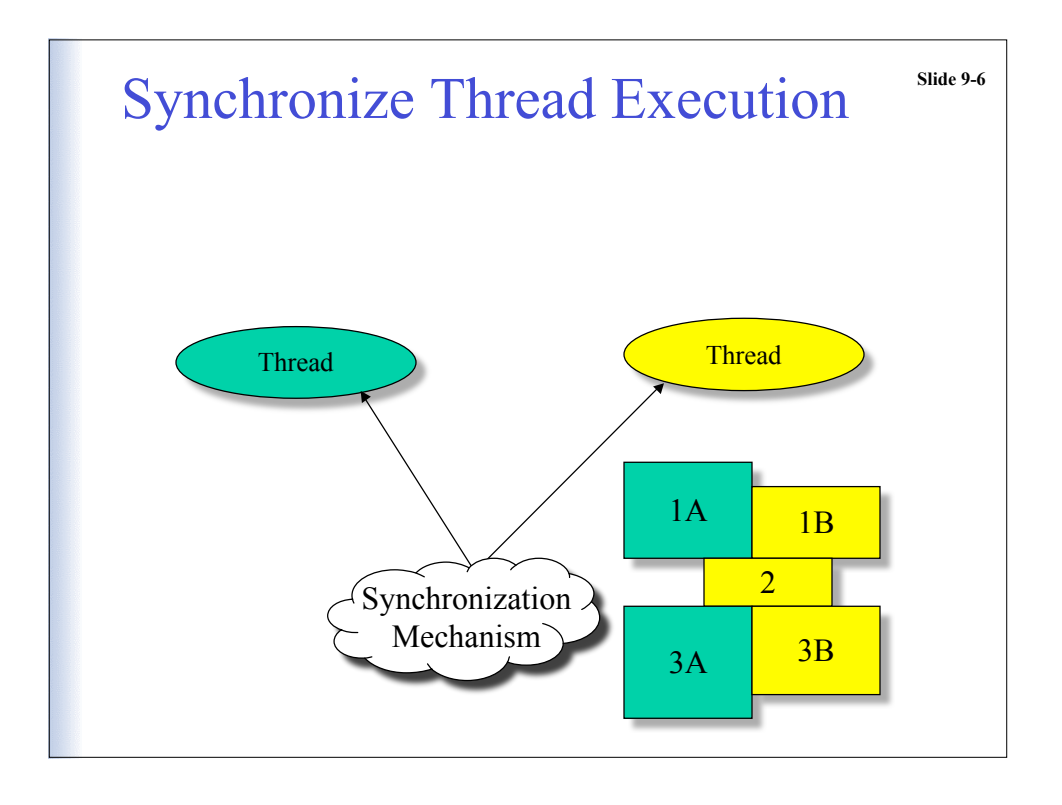

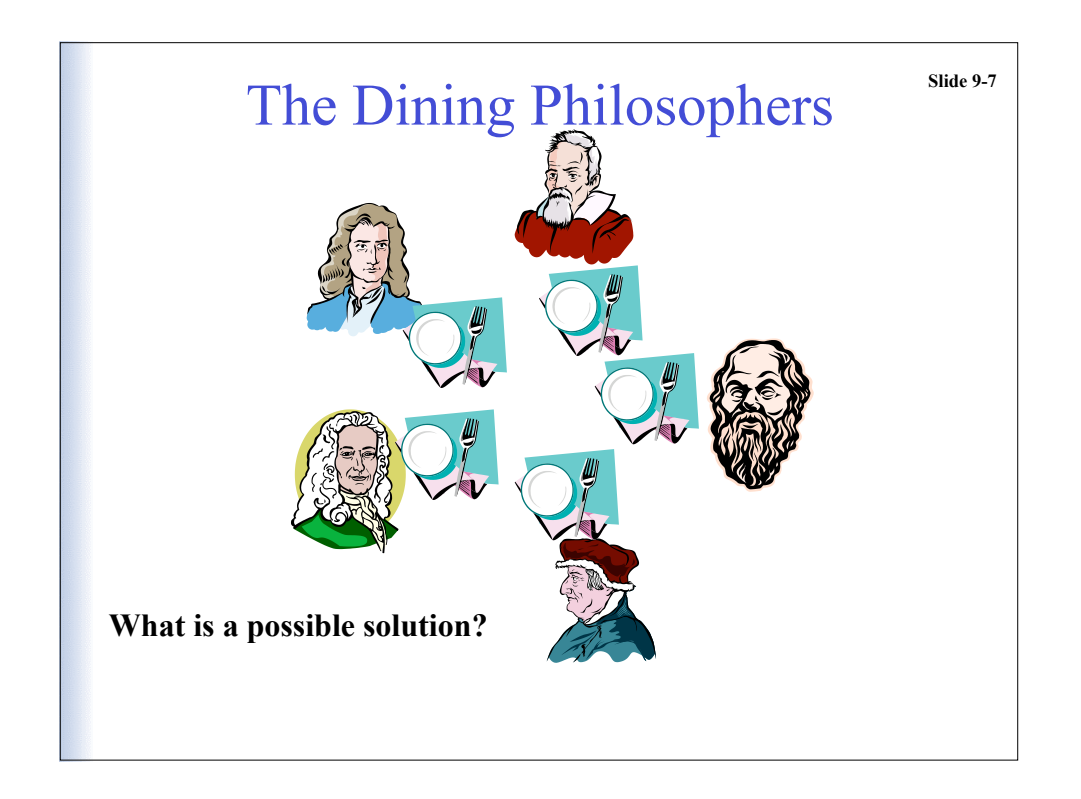

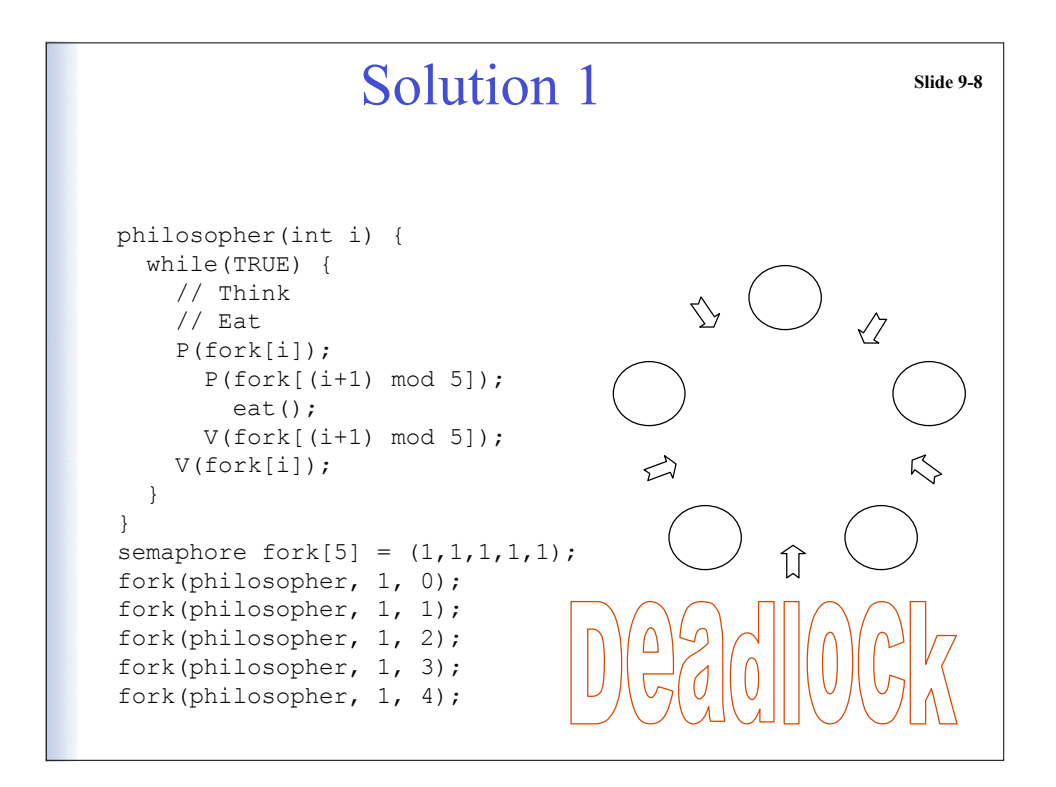

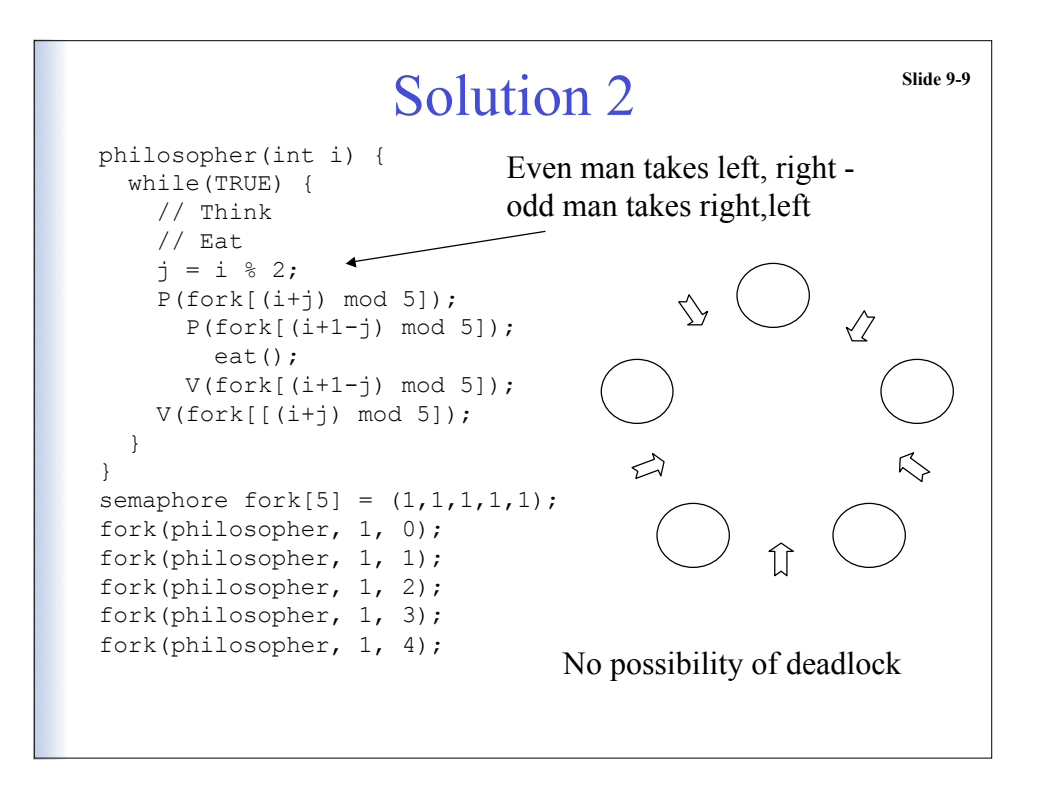

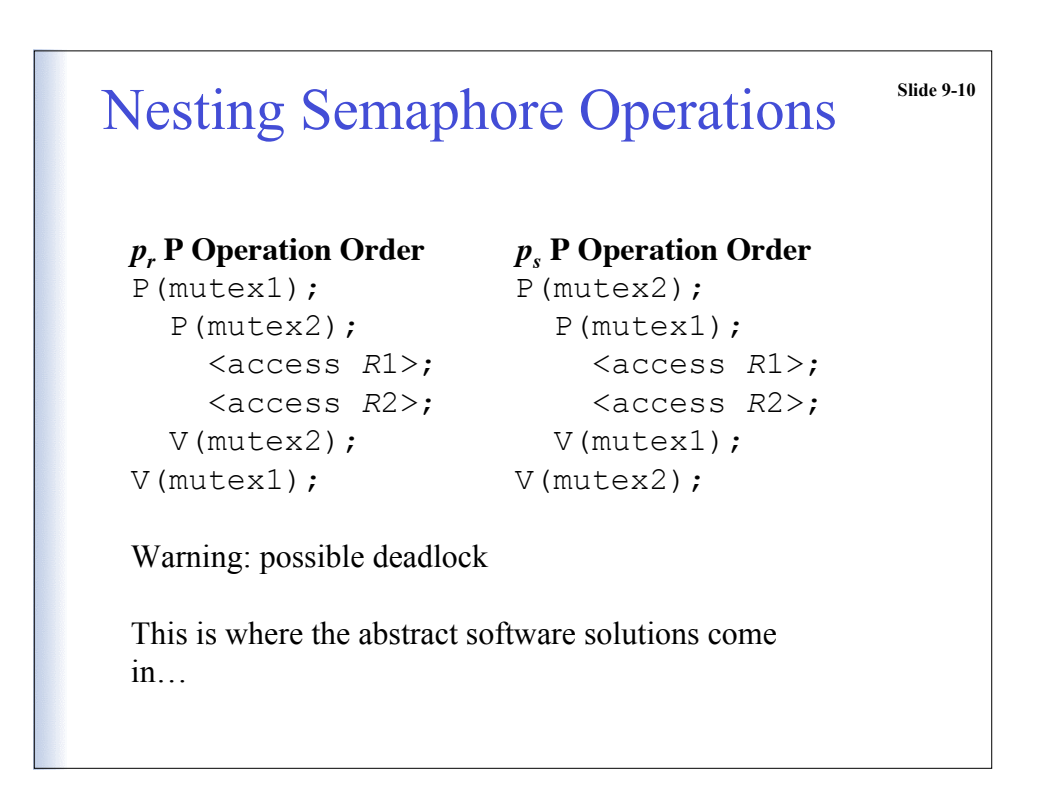

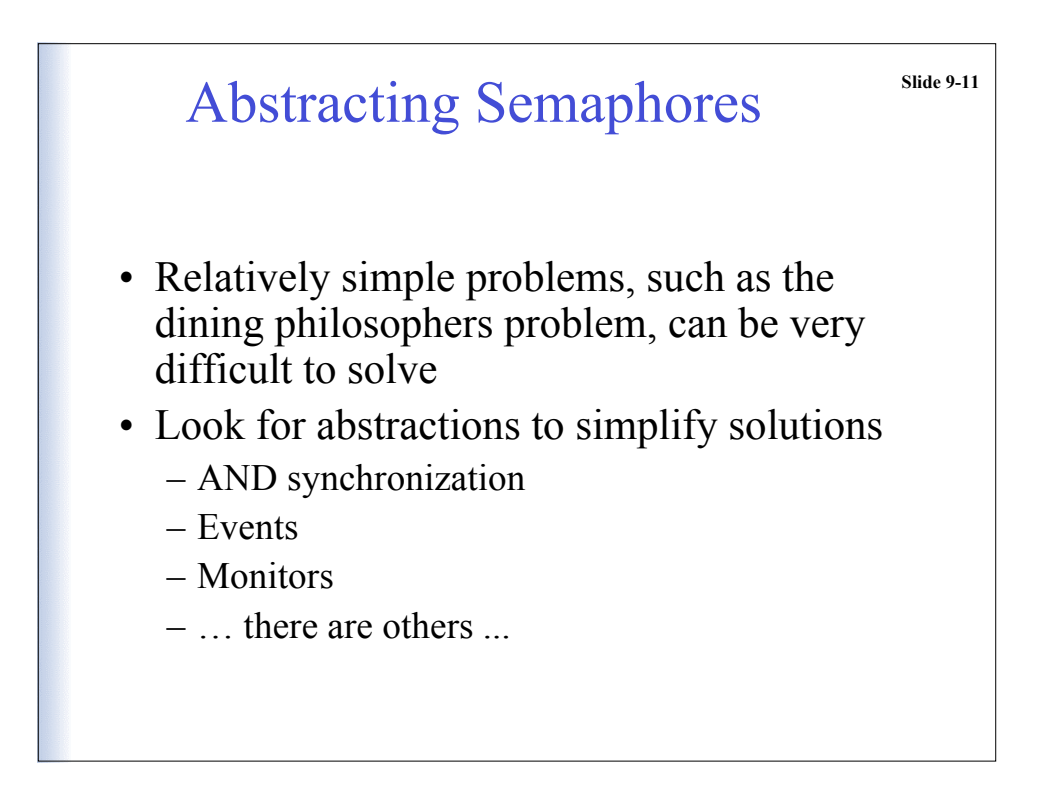

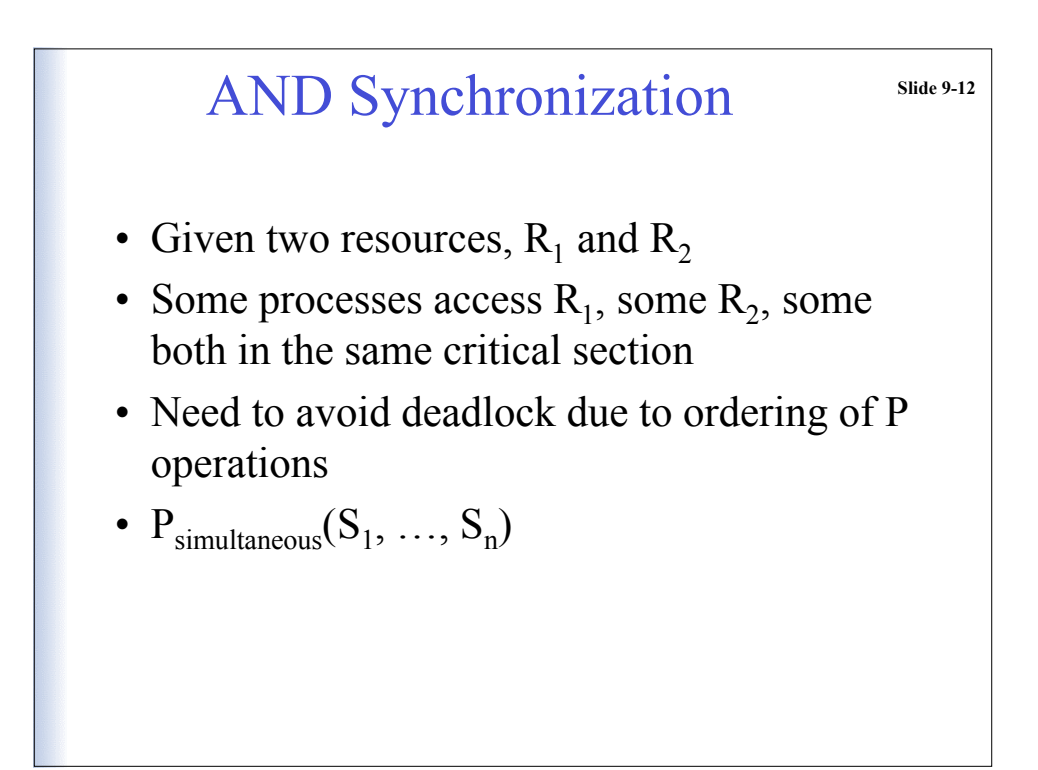

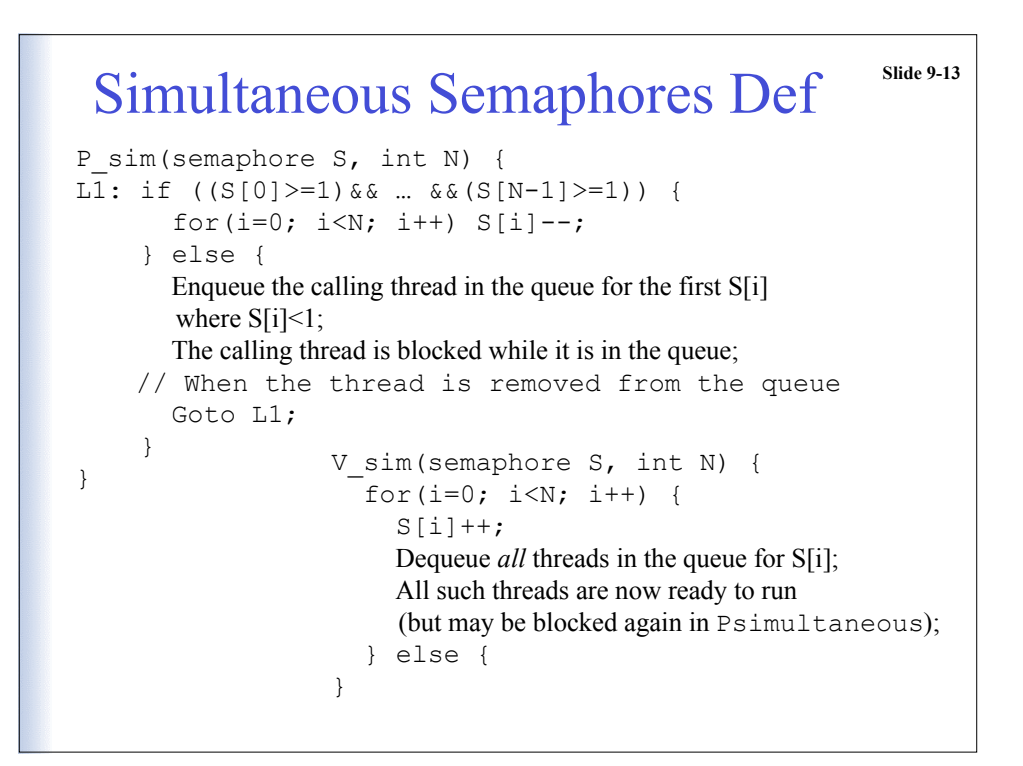

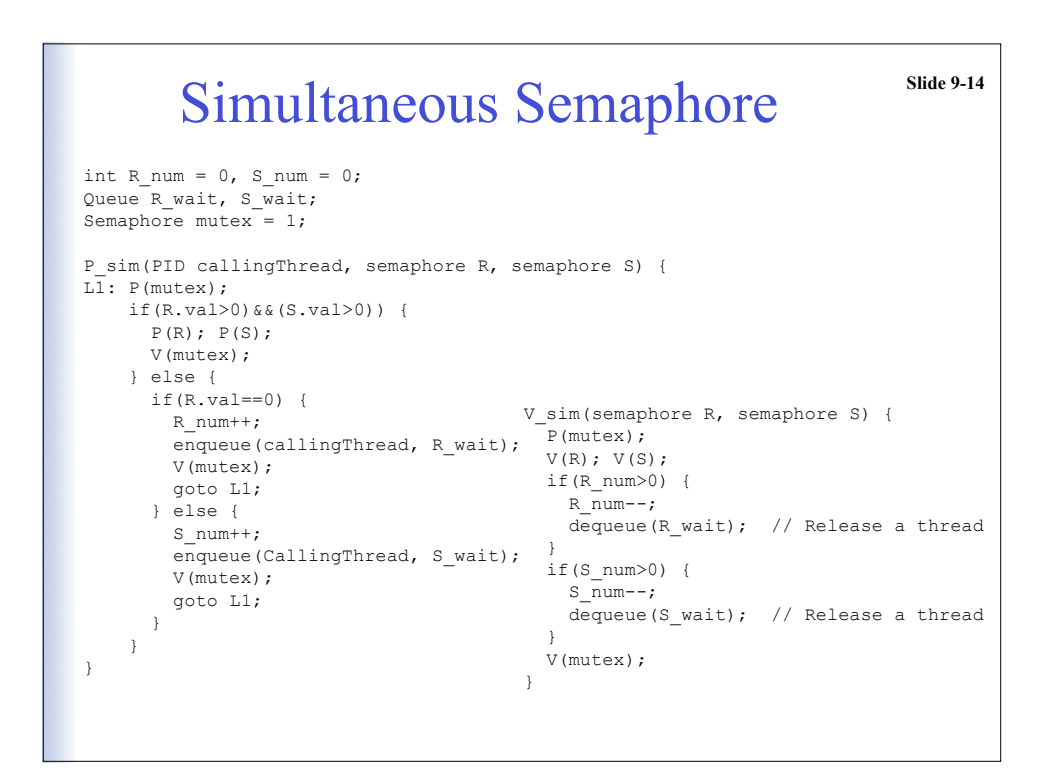

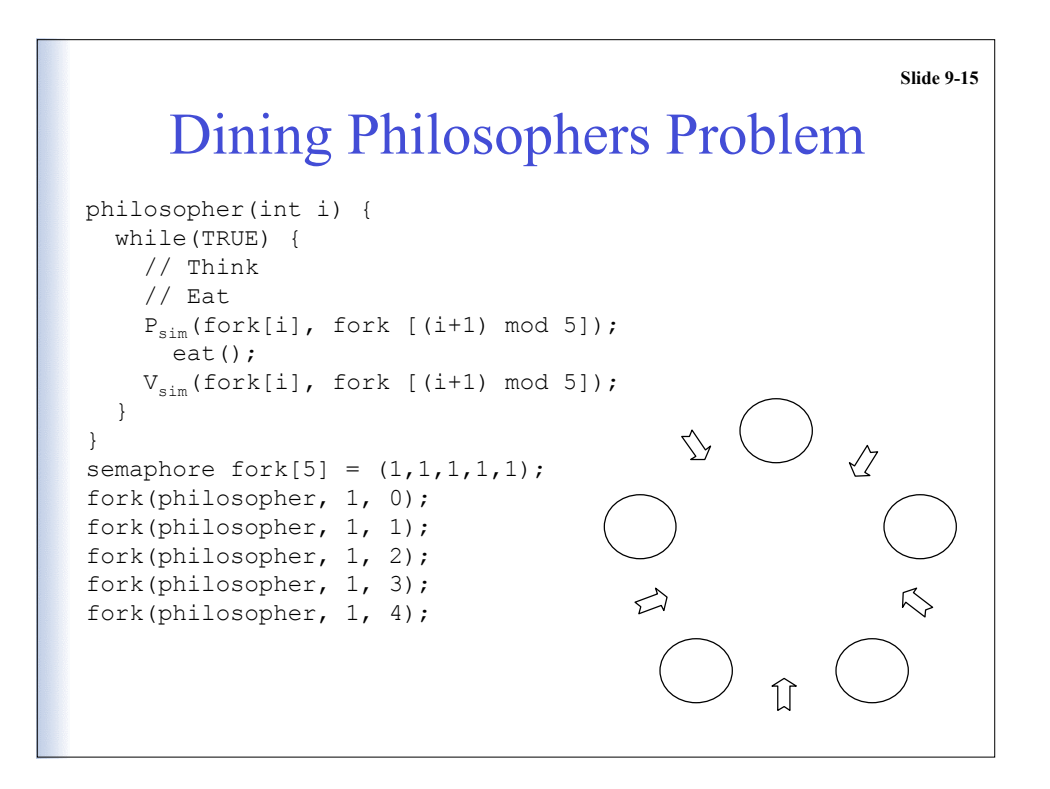

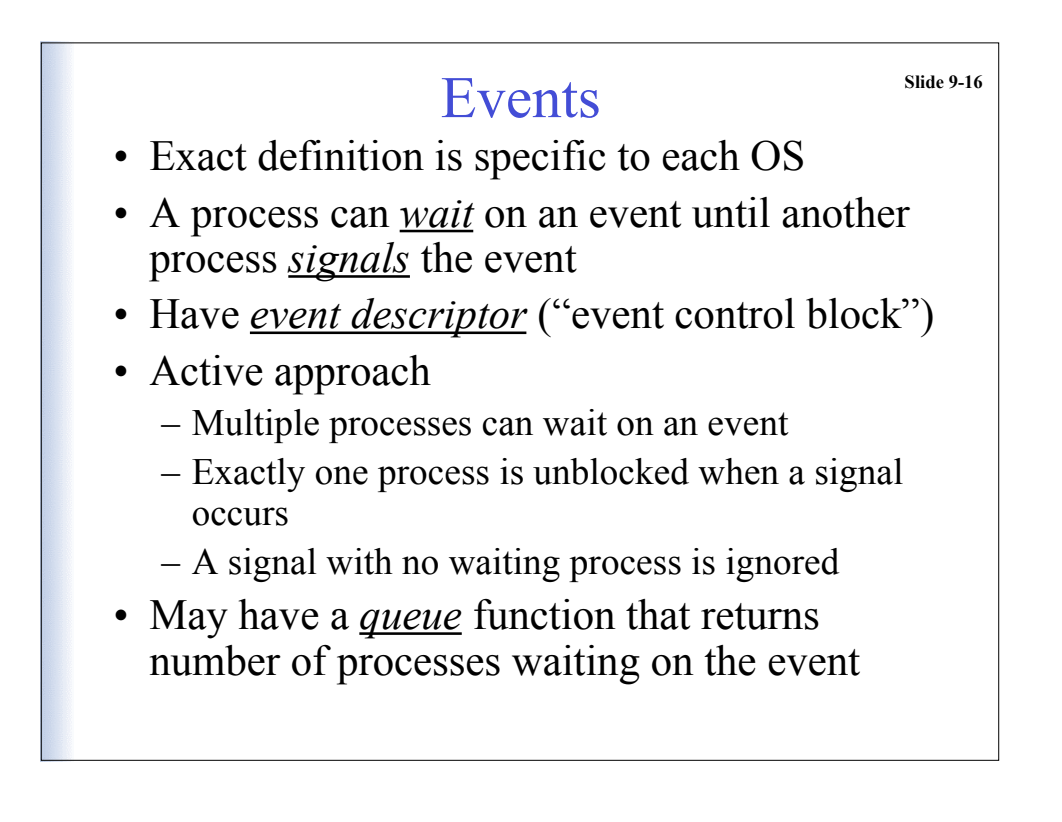

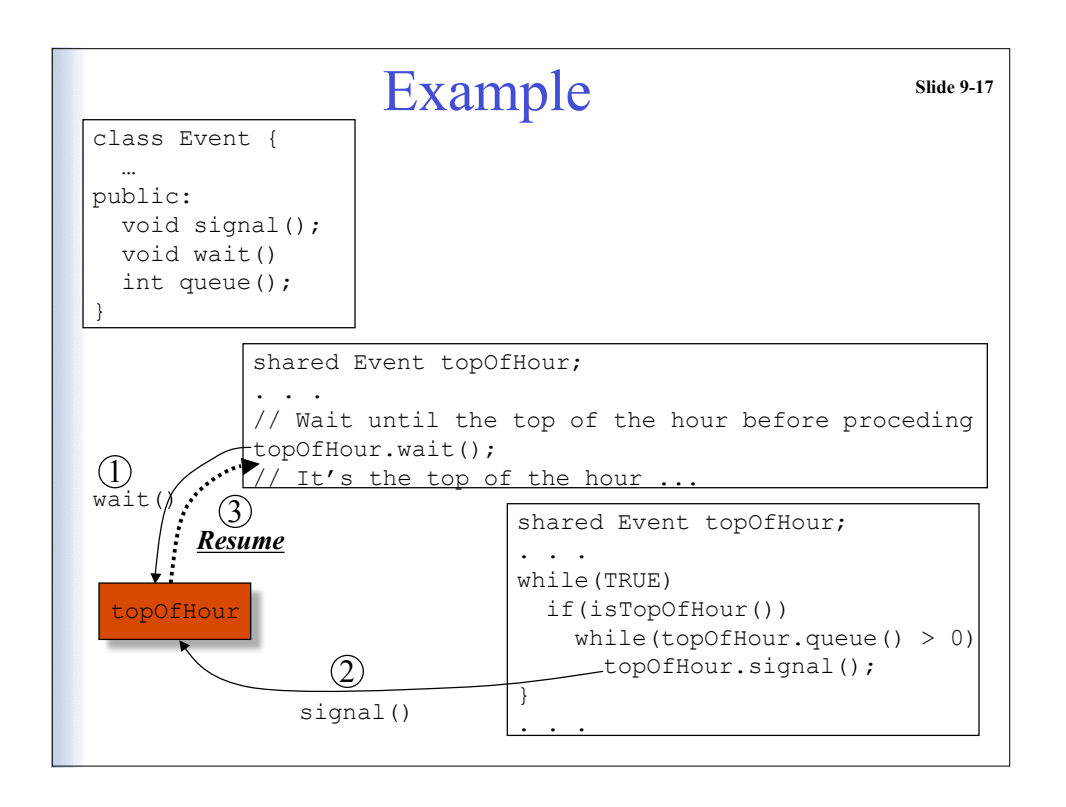

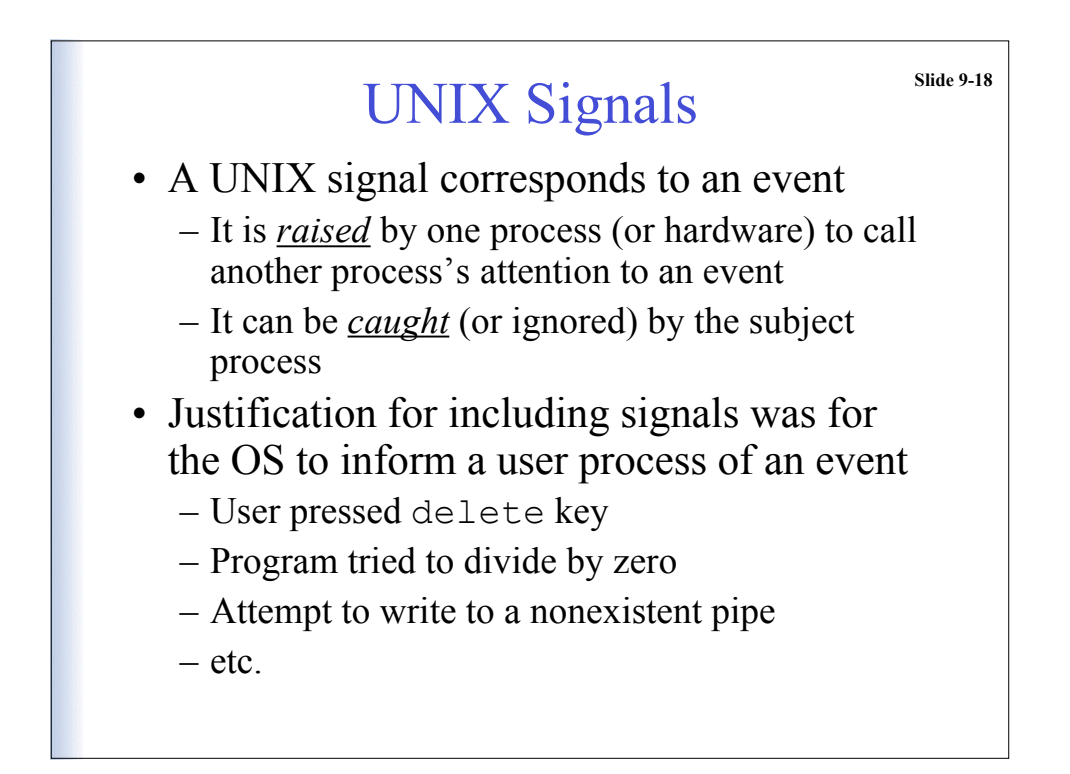

## More on Signals **Slide 9-19**

- Each version of UNIX has a fixed set of signals (Linux has 31 of them)
- signal.h defines the signals in the OS
- App programs can use SIGUSR1  $\&$ SIGUSR2 for arbitrary signalling
- Raise a signal with kill(pid, signal)
- Process can let default handler catch the signal, catch the signal with own code, or cause it to be ignored

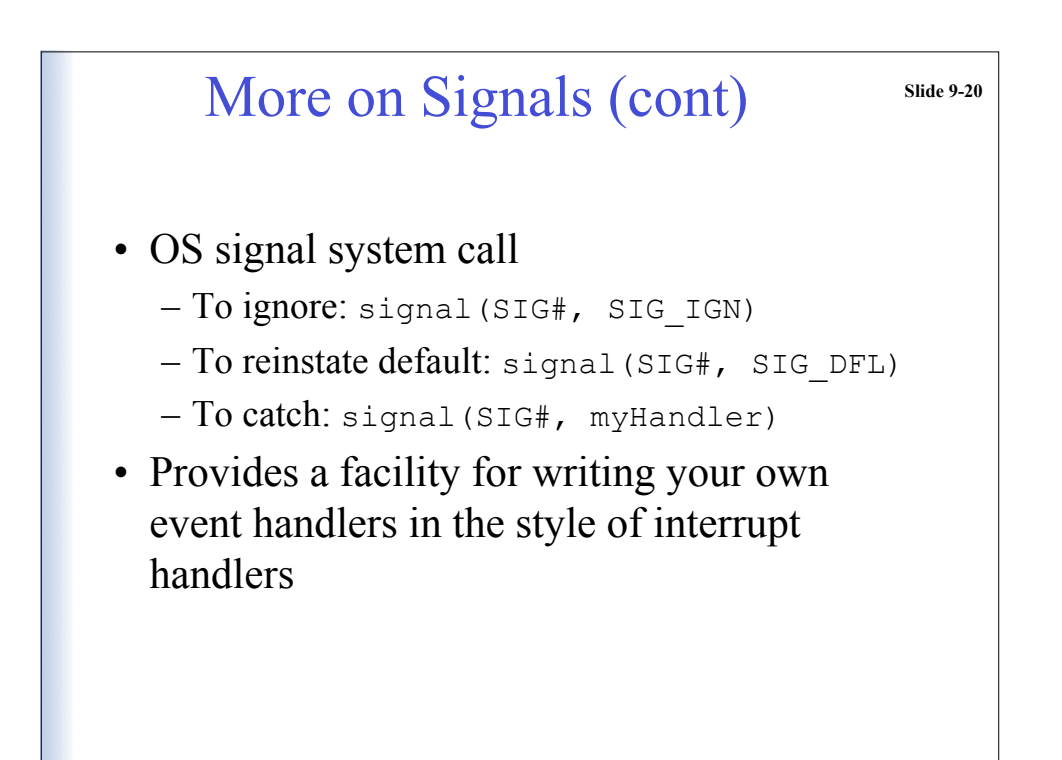

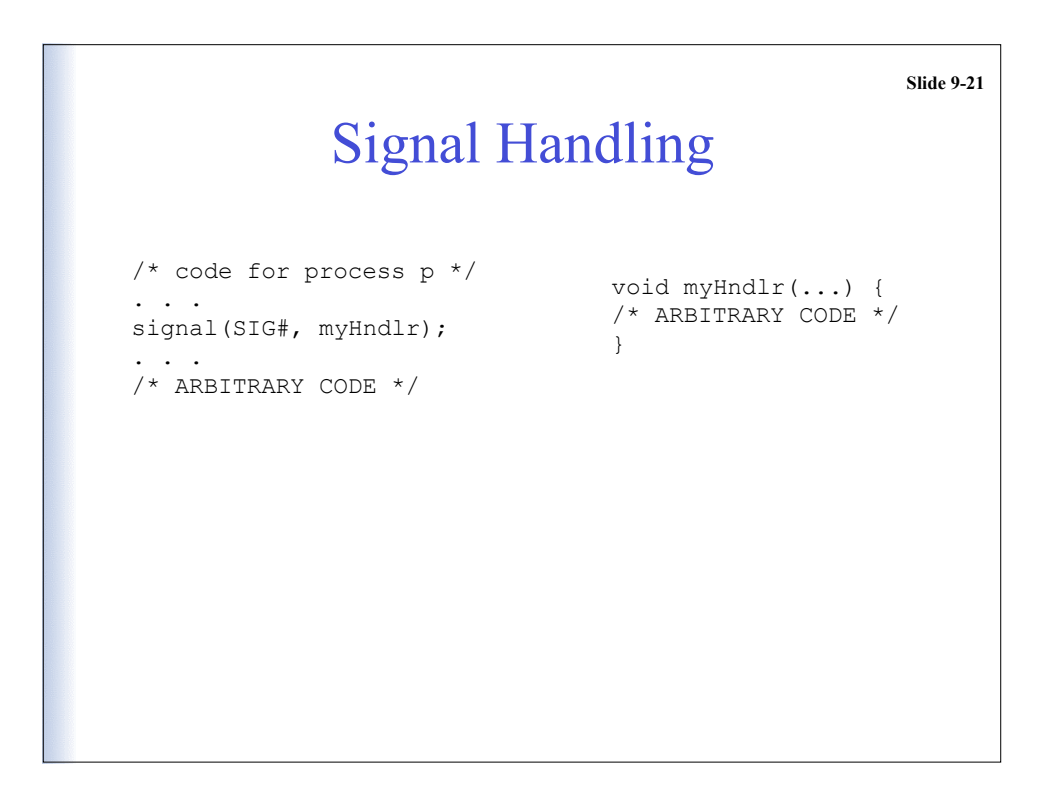

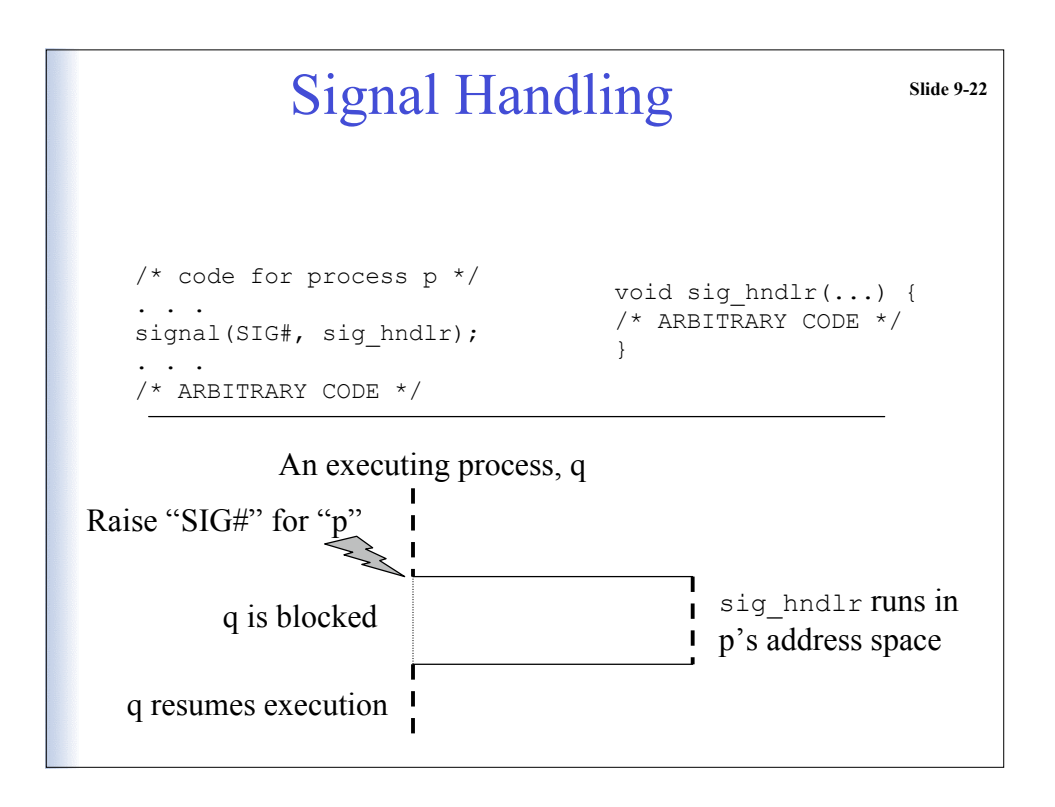

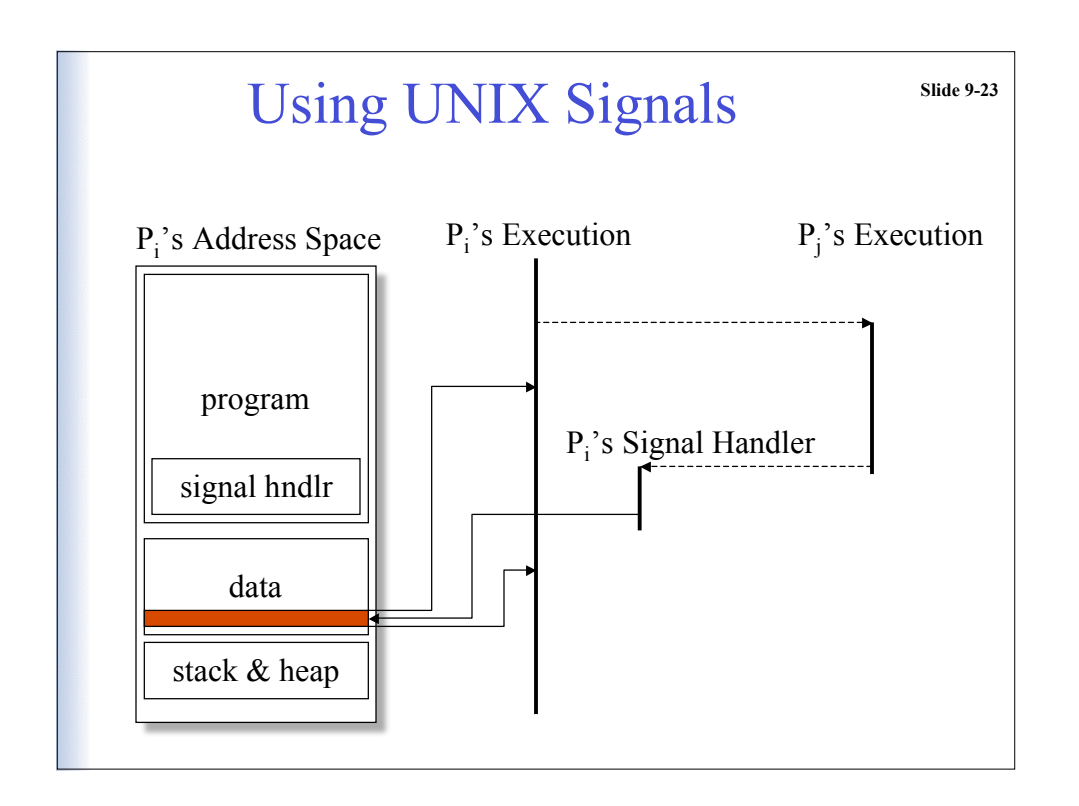

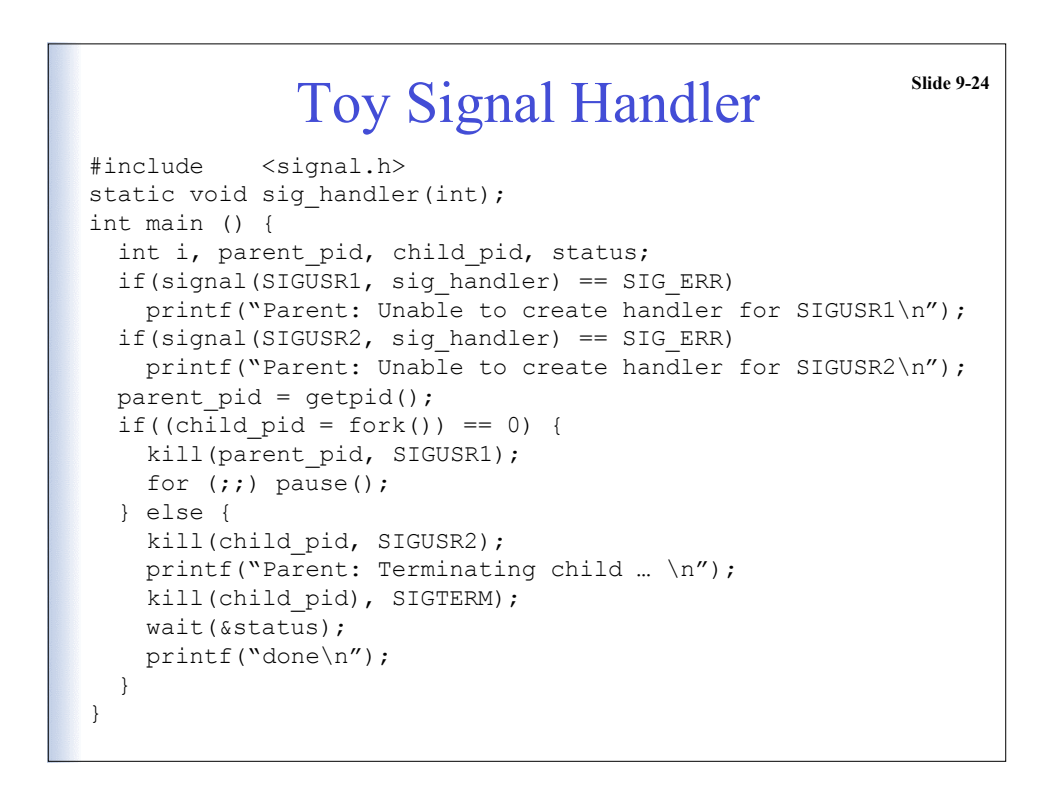

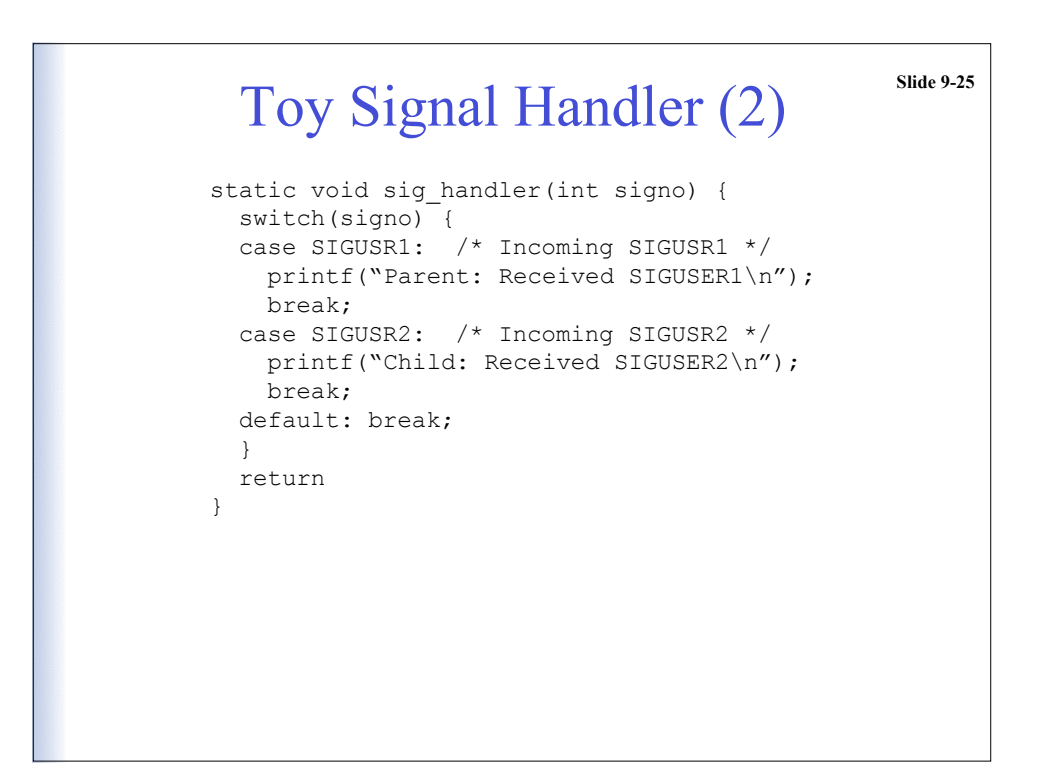

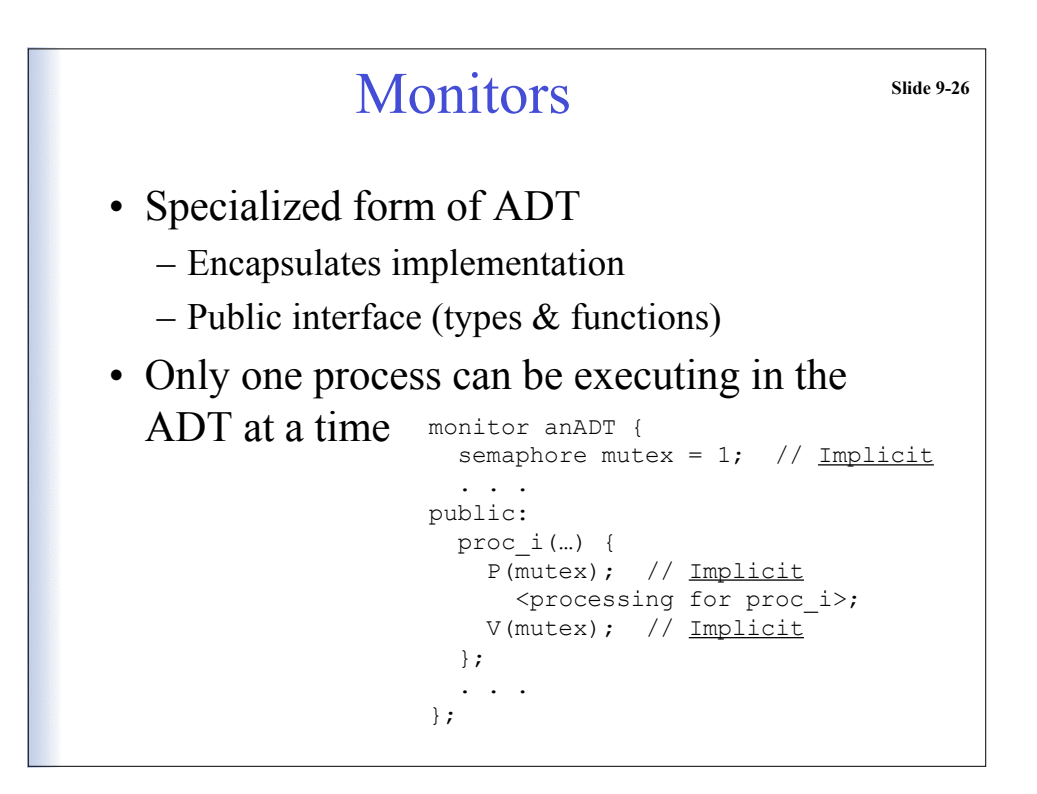

# Example: Shared Balance monitor sharedBalance { double balance; public: credit(double amount) {balance += amount; }; debit(double amount) {balance -= amount; }; . . . };

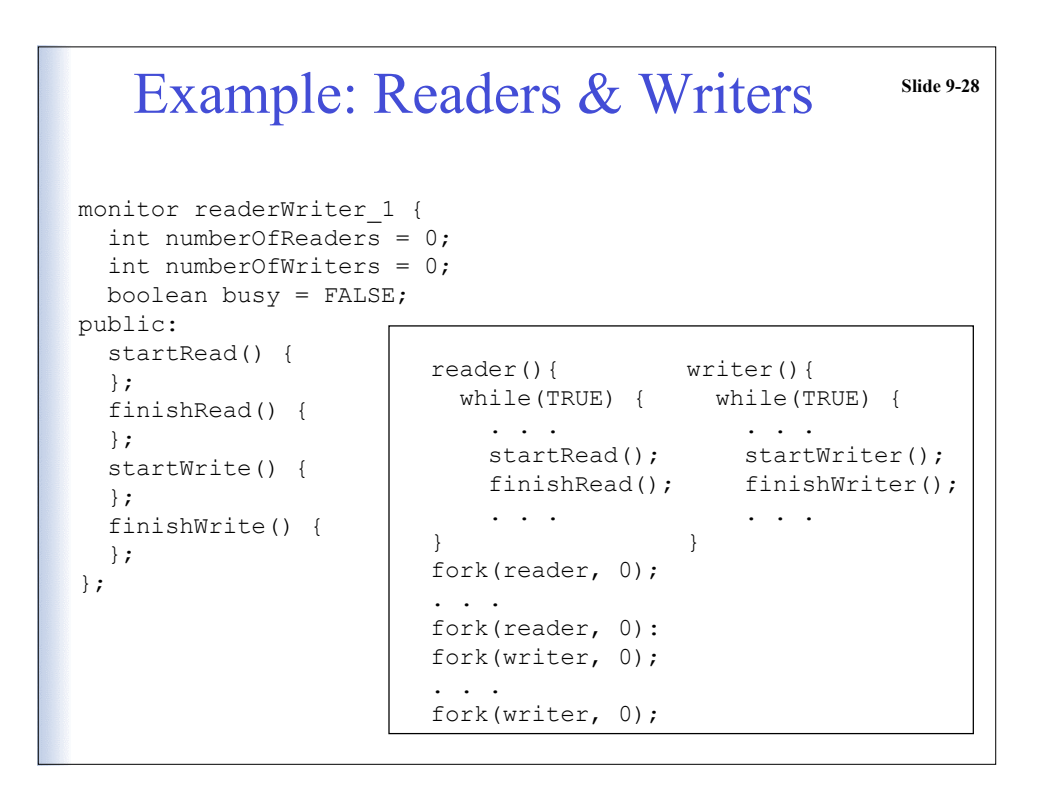

#### Example: Readers & Writers 
slide 9-29 monitor readerWriter\_1 { int numberOfReaders = 0; int numberOfWriters = 0; boolean busy = FALSE; public: startRead() { while(numberOfWriters != 0) ; numberOfWriters++; numberOfReaders++; }; finishRead() { numberOfReaders-; }; startWrite() { while( busy || (numberOfReaders > 0) ) ;  $busy = TRUE;$  }; finishWrite() { numberOfWriters--; busy = FALSE; }; };

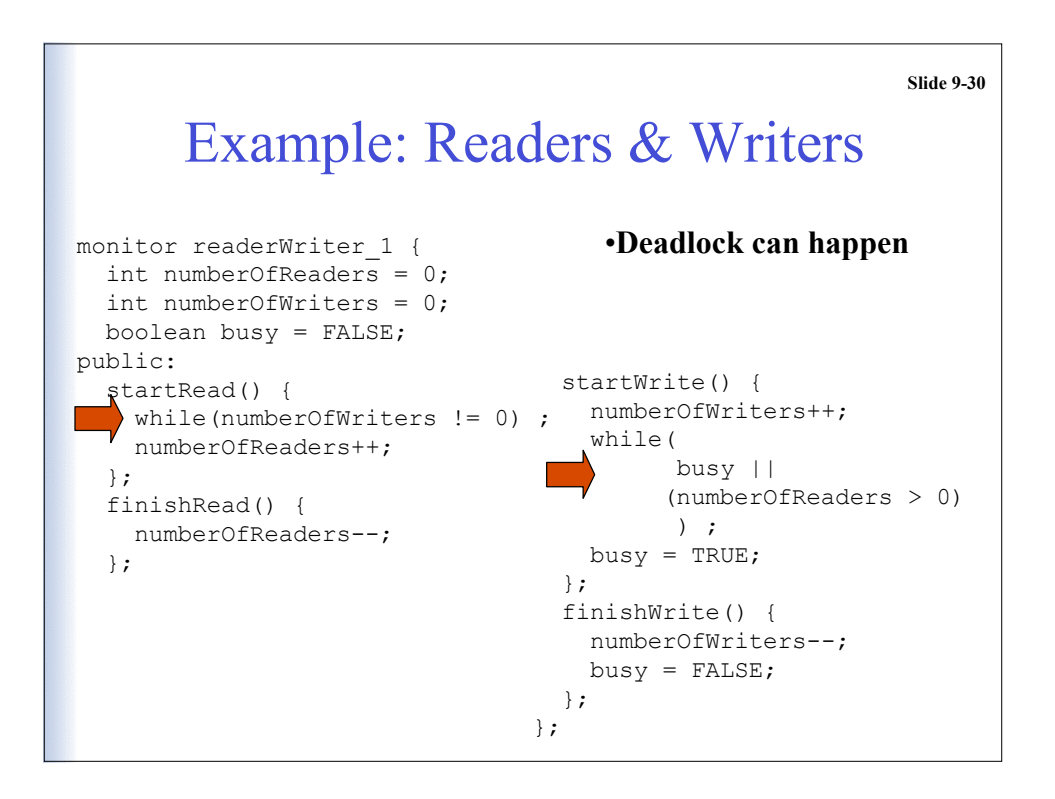

#### Sometimes Need to Suspend Slide 9-31

- Process obtains monitor, but detects a condition for which it needs to wait
- Want special mechanism to suspend until condition is met, then resume
	- Process that makes condition true must exit monitor
	- Suspended process then resumes
- *Condition Variable*

## Condition Variables **Slide 9-32**

- Essentially an event (as defined previously)
- Occurs only inside a monitor
- Operations to manipulate condition variable
	- wait: Suspend invoking process until another executes a signal
	- signal: Resume one process if any are suspended, otherwise do nothing
	- queue: Return TRUE if there is at least one process suspended on the condition variable

#### Active vs Passive signal slide 9-33 • Hoare semantics: same as active semaphore –  $p_0$  executes signal while  $p_1$  is waiting  $\Rightarrow p_0$ yields the monitor to  $p_1$ – The signal is only TRUE the instant it happens • Brinch Hansen ("Mesa") semantics: same as passive semaphore –  $p_0$  executes signal while  $p_1$  is waiting  $\Rightarrow p_0$ continues to execute, then when  $p_0$  exits the monitor  $p_1$  can receive the signal

– Used in the Xerox Mesa implementation

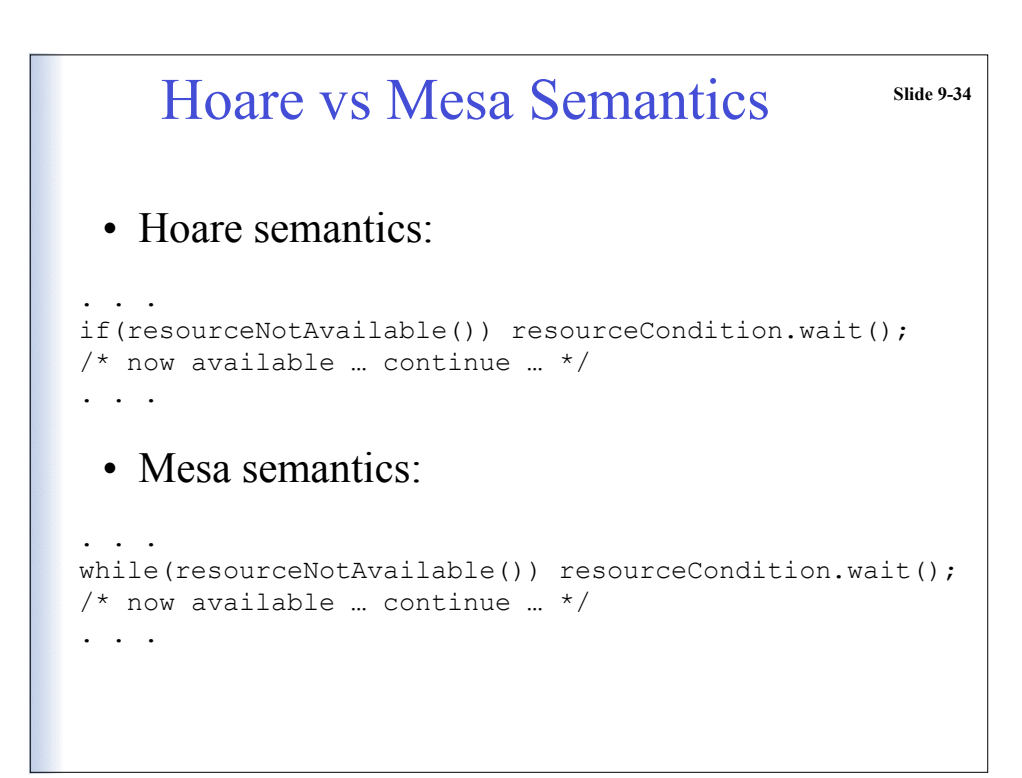

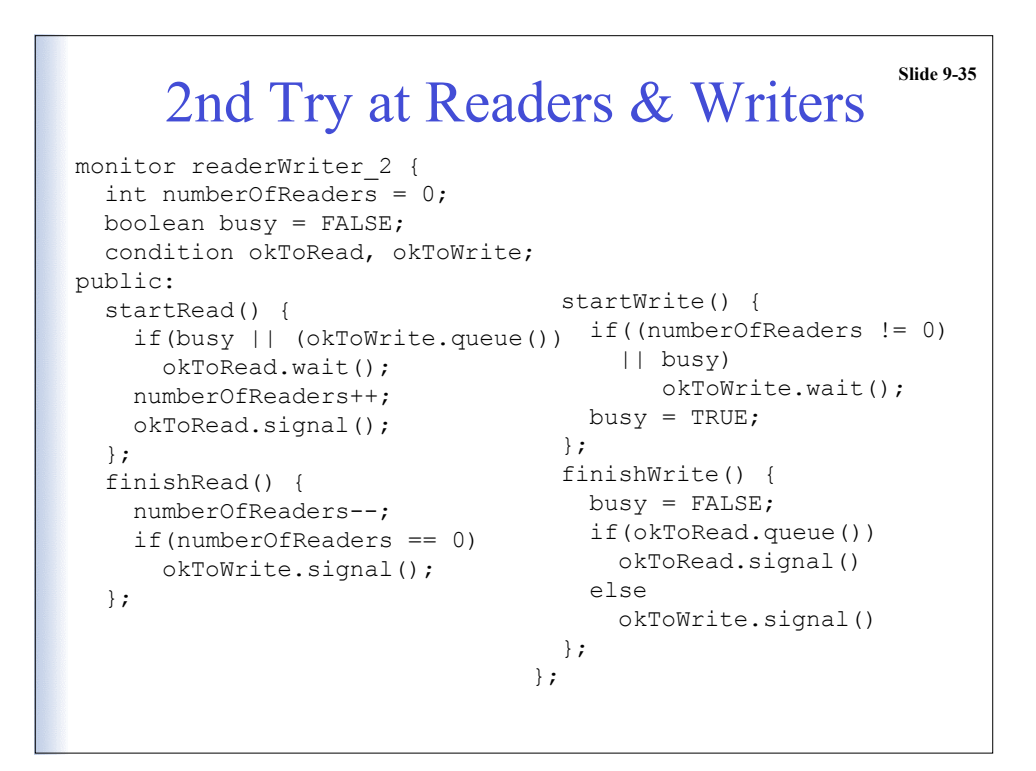

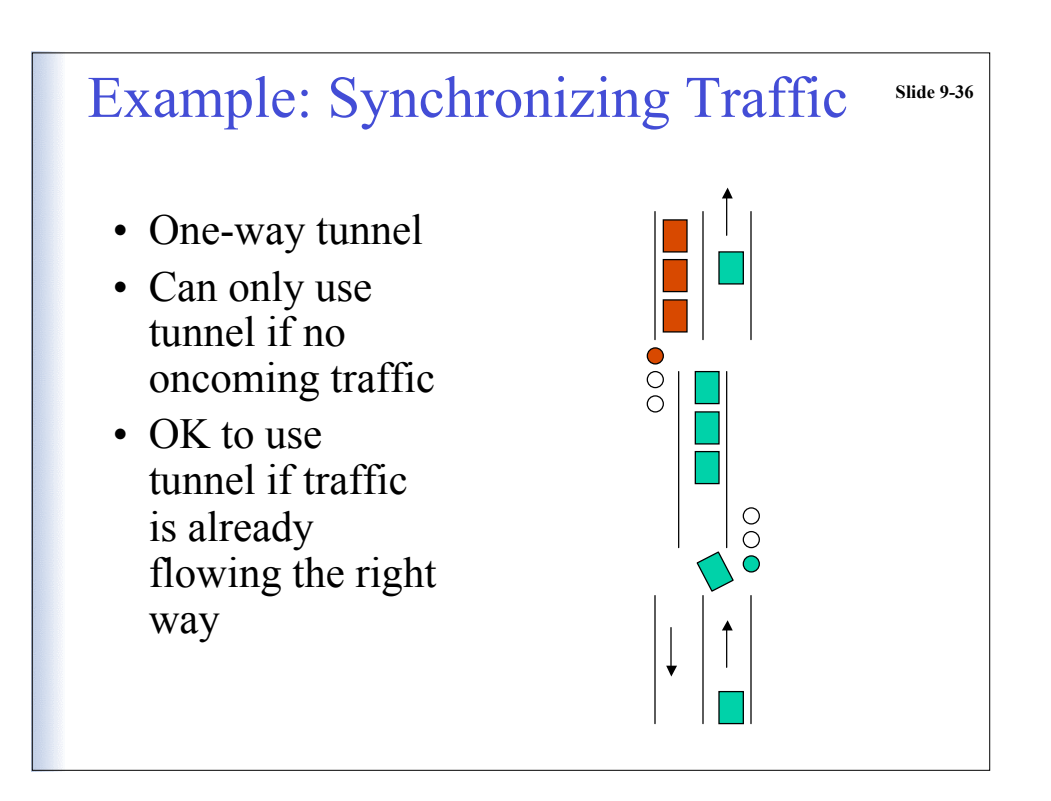

```
Example: Synchronizing Traffic<sup>Slide 9-37</sup>
 monitor tunnel
   int northbound = 0, southbound = 0;
    trafficSignal nbSignal = RED, sbSignal = GREEN;
    condition busy;
 public:
    nbArrival() {
     if(southbound > 0) busy.wait();
      northbound++;
      nbSignal = GREEN; sbSignal = RED;
    };
    sbArrival() {
      if(northbound > 0) busy.wait();
      southbound++;
     nbSignal = RED; sbSignal = GREEN; };
    depart(Direction exit) (
      if(exit = NORTH {
        northbound--;
       if(northbound == 0) while(busy.queue()) busy.signal();
      else if(exit == SOUTH) {
        southbound--;
       if(southbound == 0) while(busy.queue()) busy.signal();
      }
    }
  \overline{1}
```
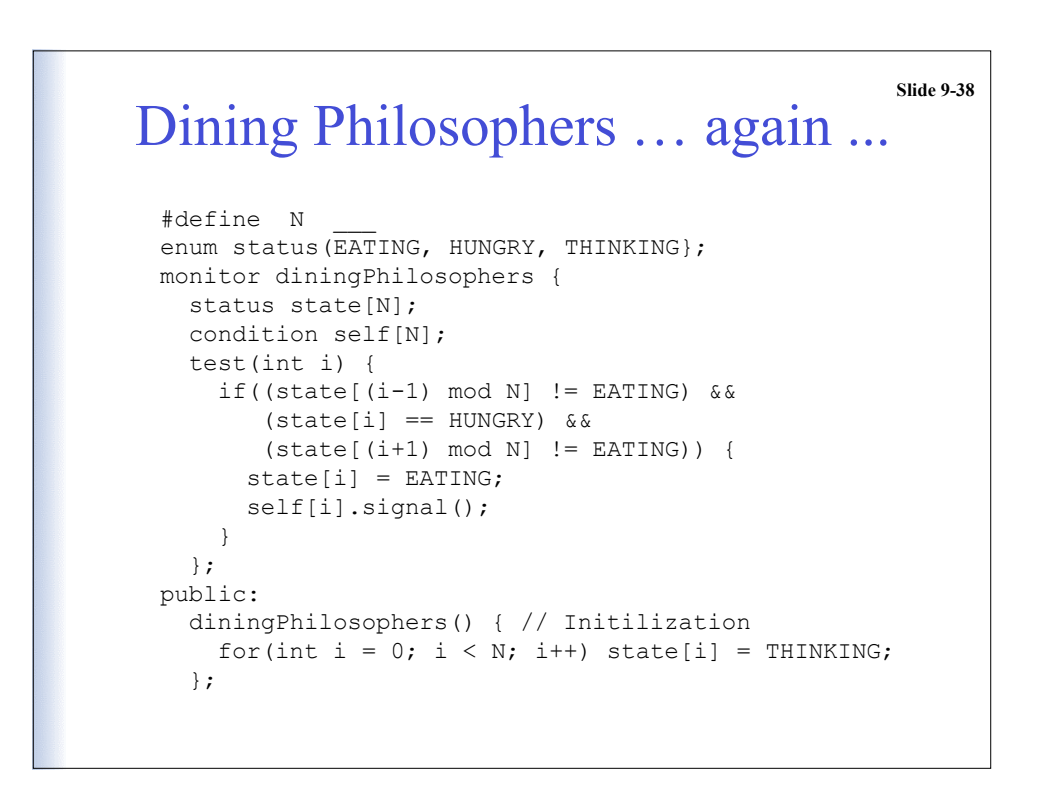

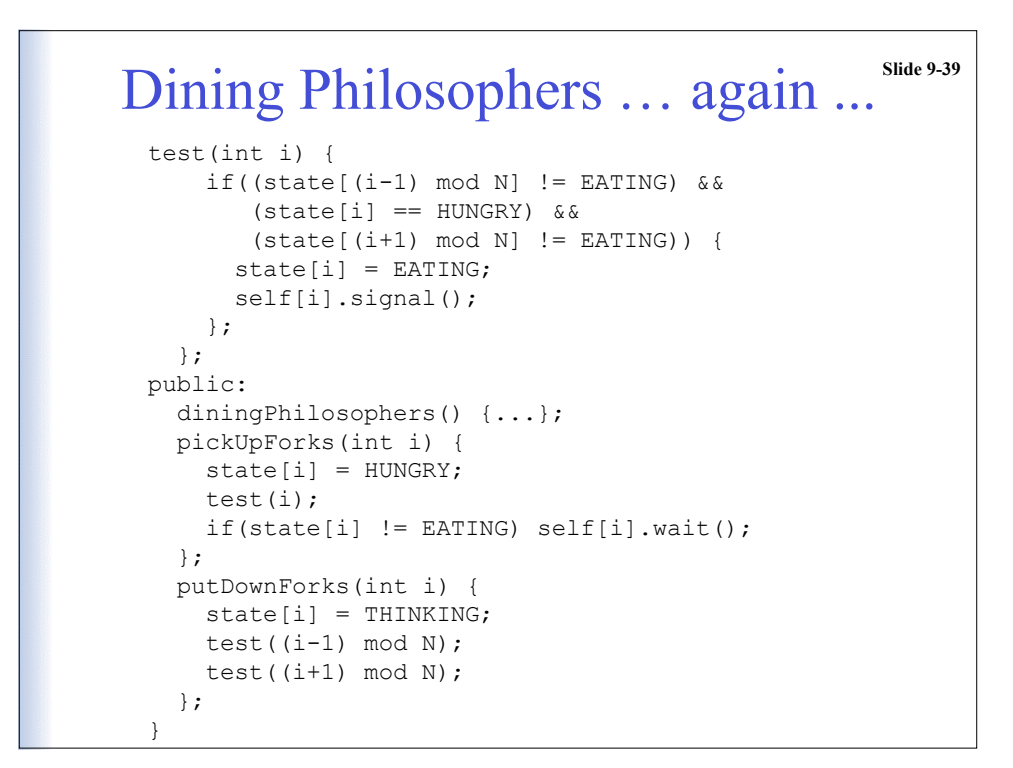

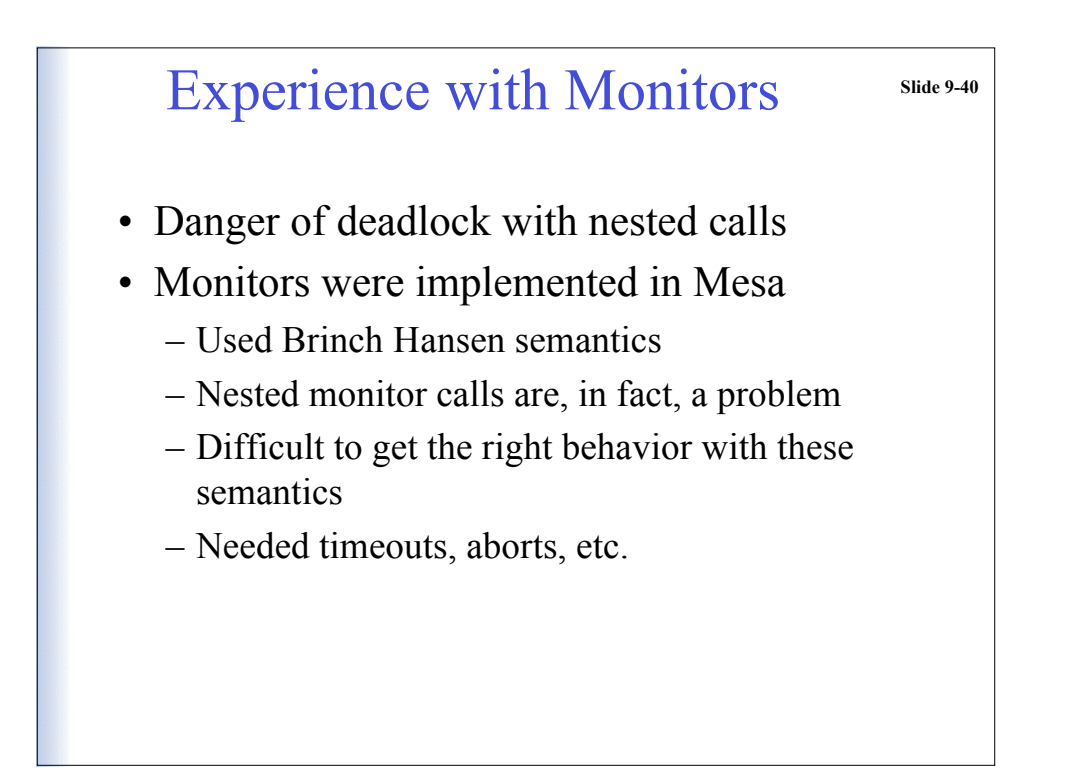

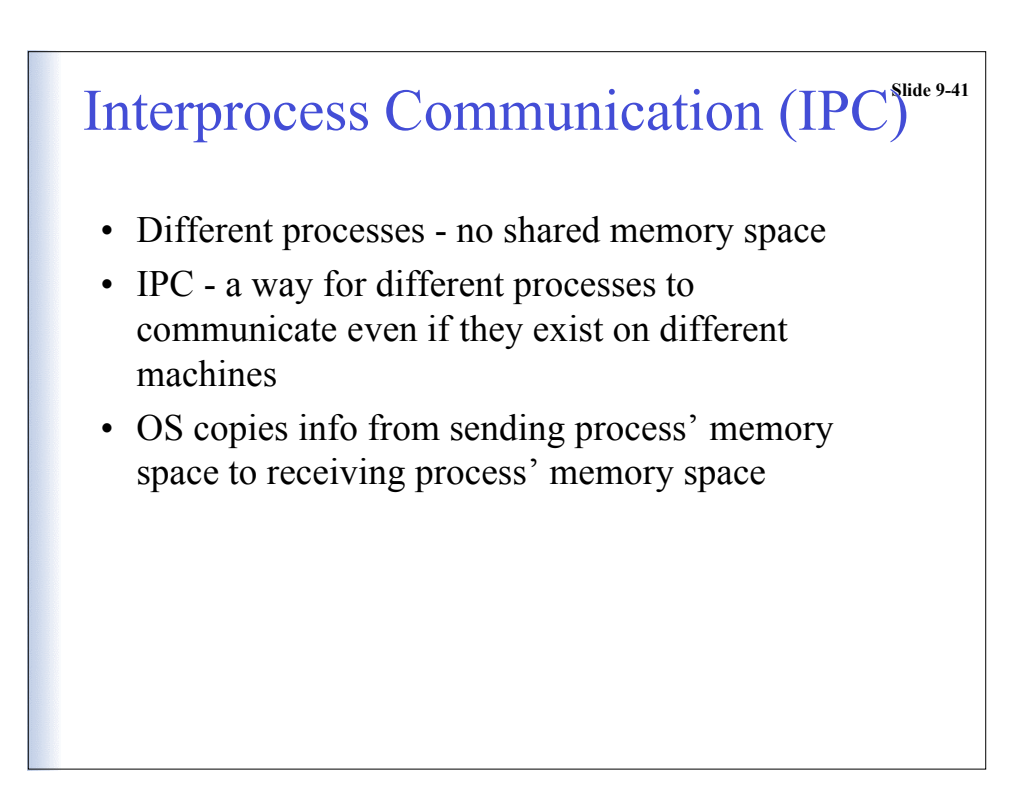

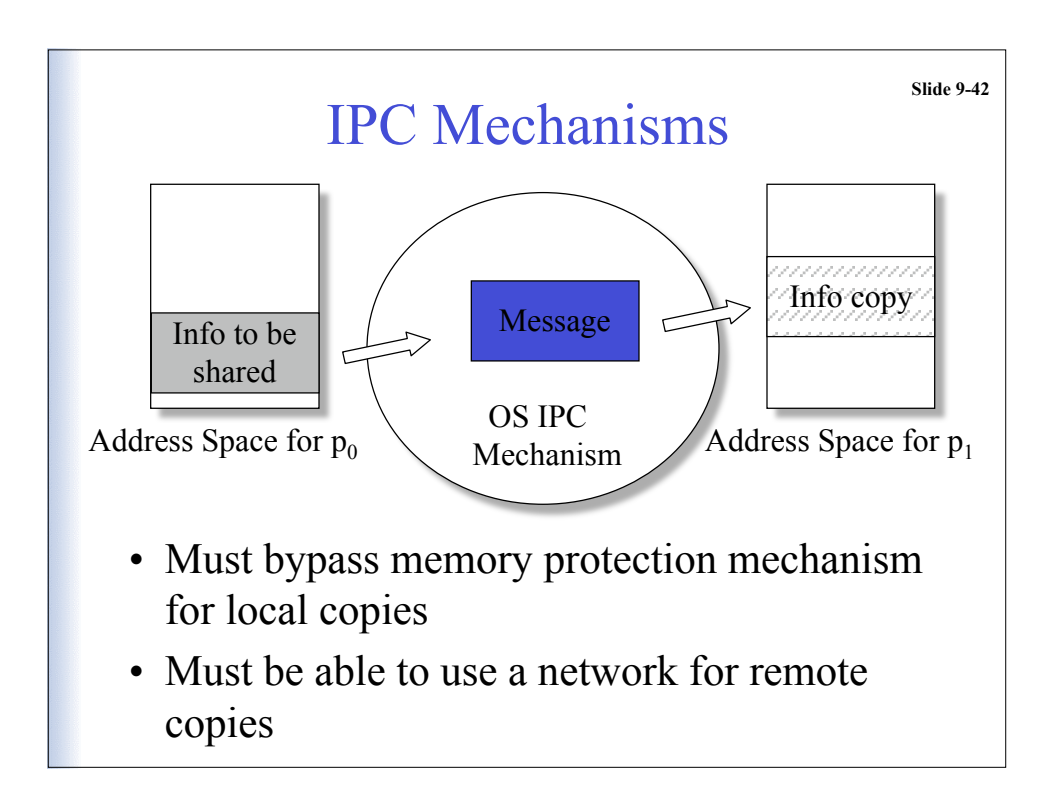

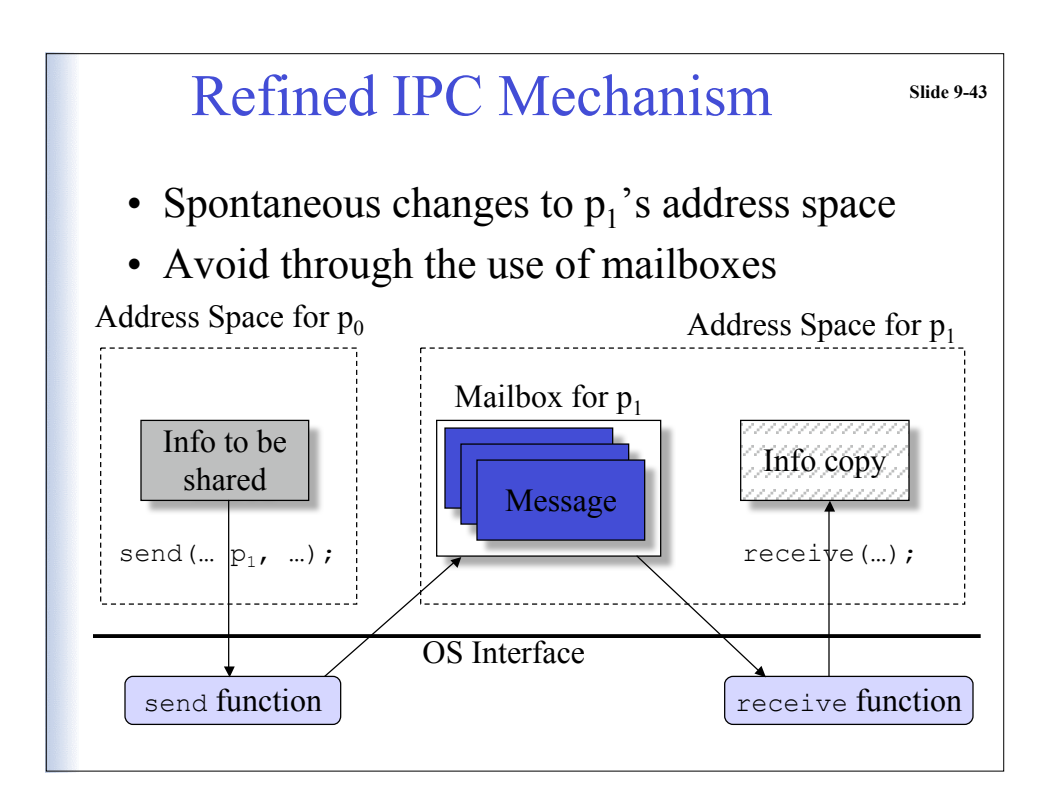

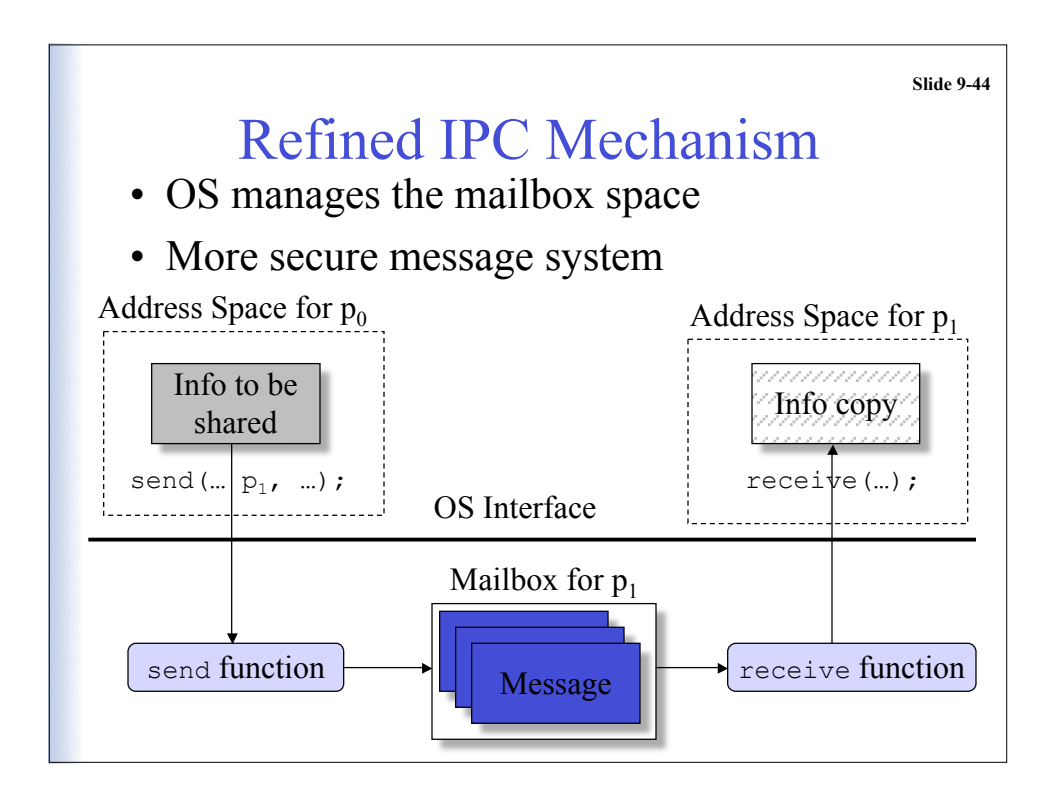

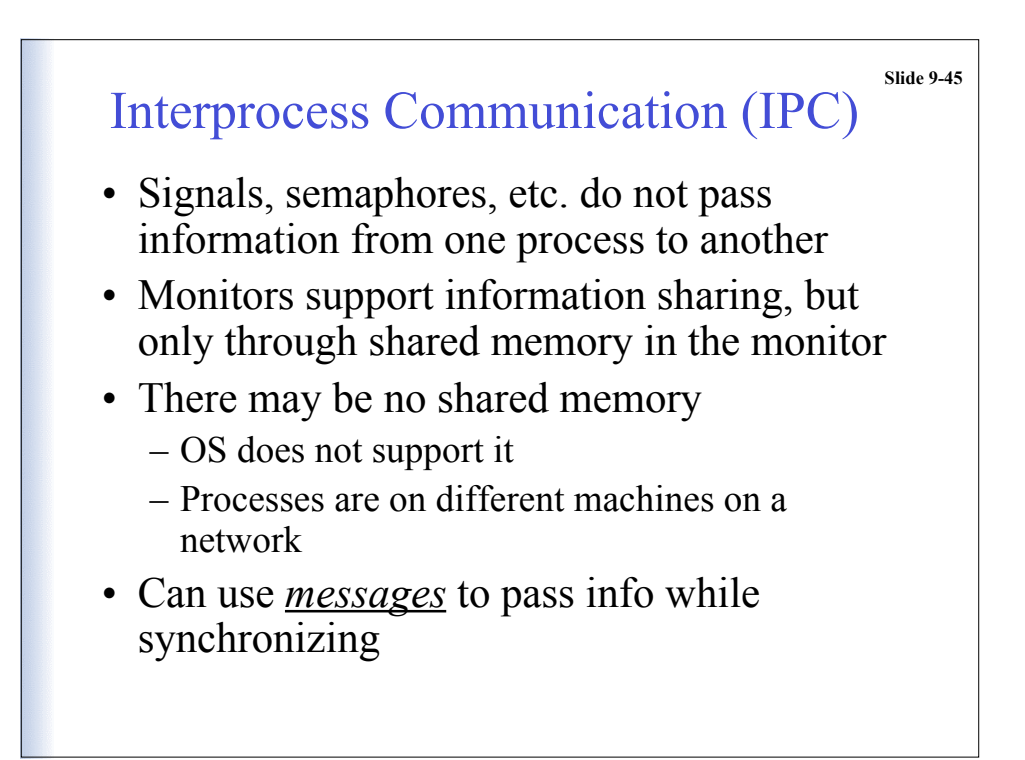

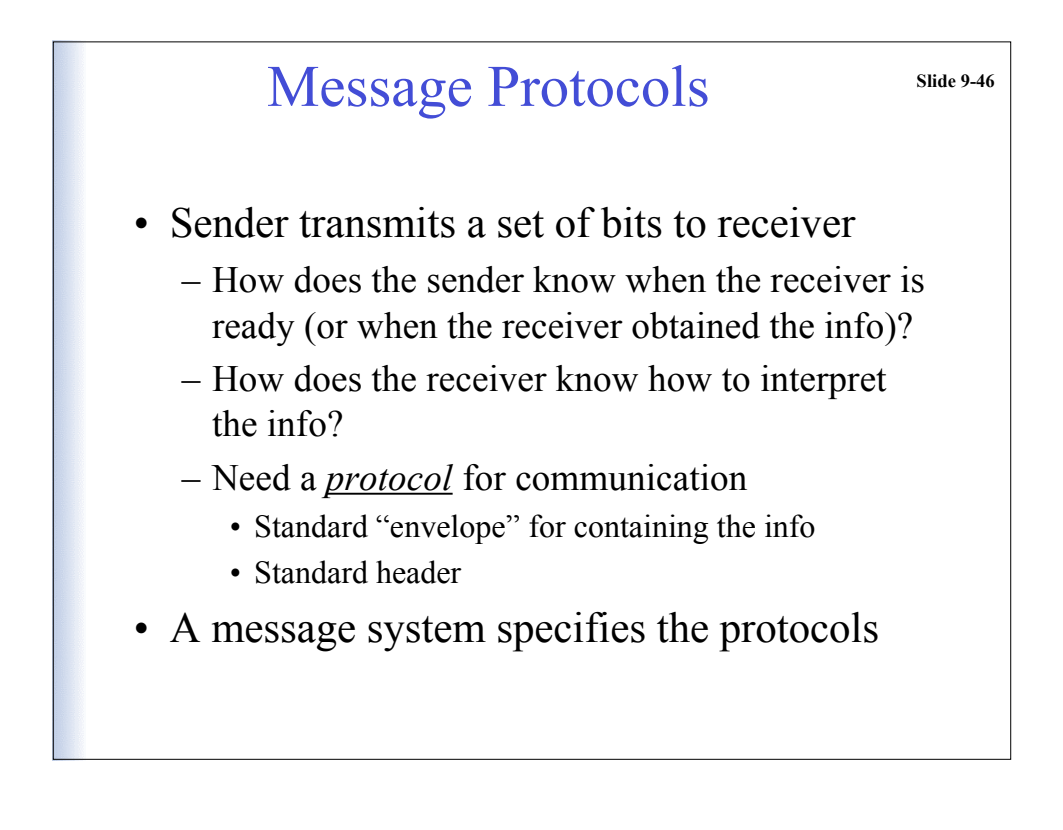

#### **Transmit Operations** Slide 9-47

- Asynchronous send:
	- Delivers message to receiver's mailbox
	- Continues execution
	- No feedback on when (or if) info was delivered
- Synchronous send:
	- Goal is to block sender until message is received by a process
		- Variant sometimes used in networks: Until the message is in the mailbox

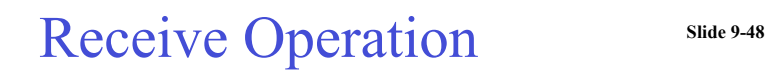

- Blocking receive:
	- Return the first message in the mailbox
	- If there is no message in mailbox, block the receiver until one arrives
- Nonblocking receive:
	- Return the first message in the mailbox
	- If there is no message in mailbox, return with an indication to that effect

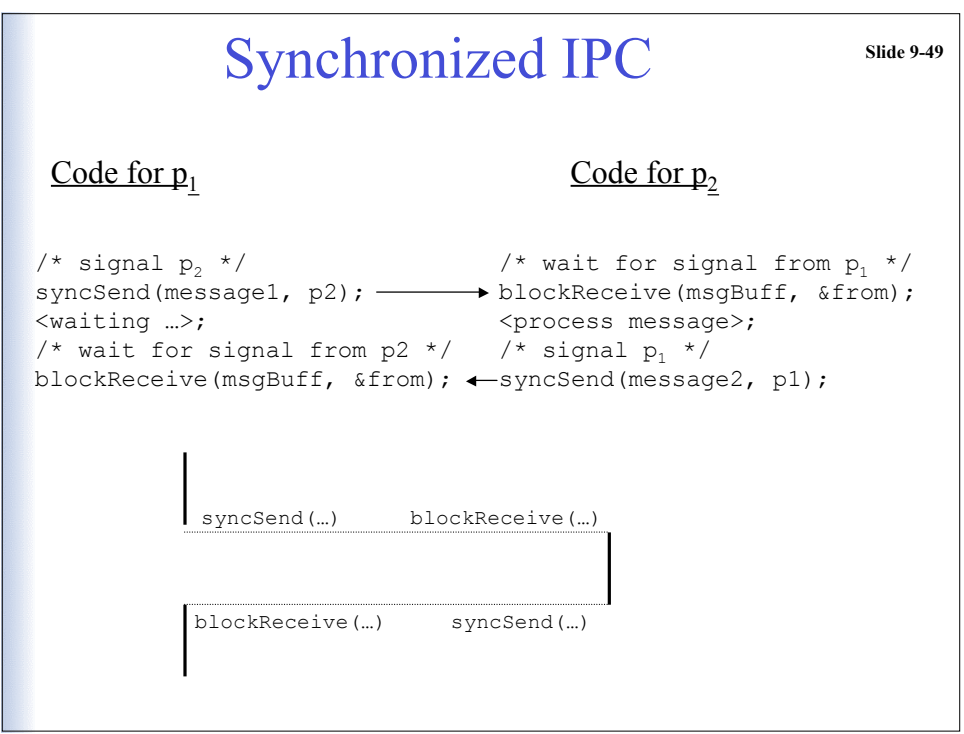

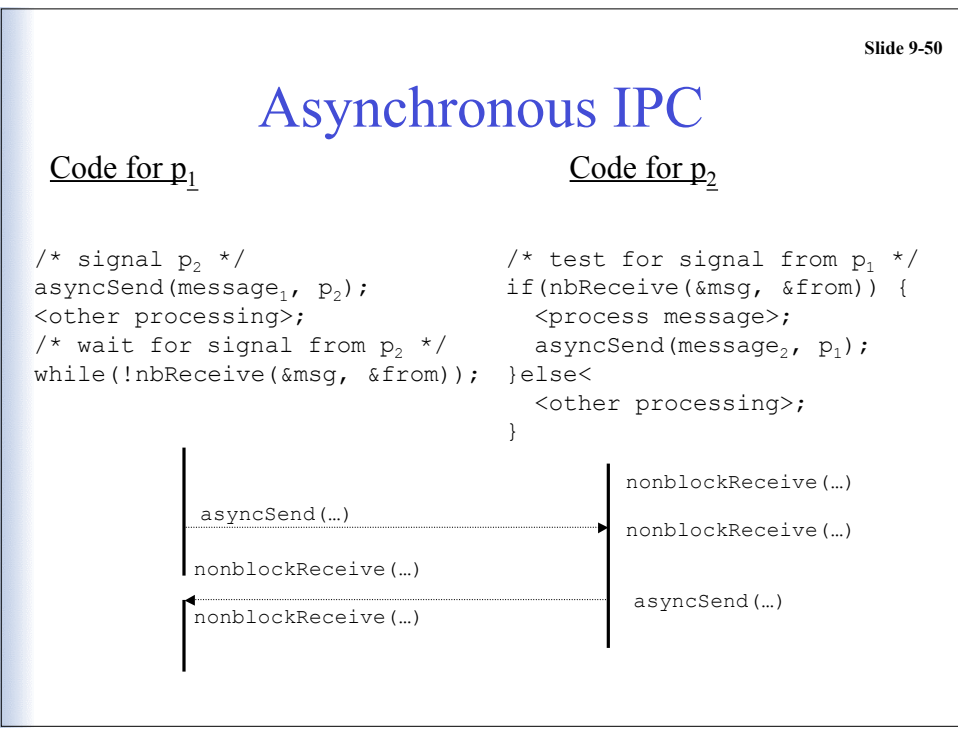

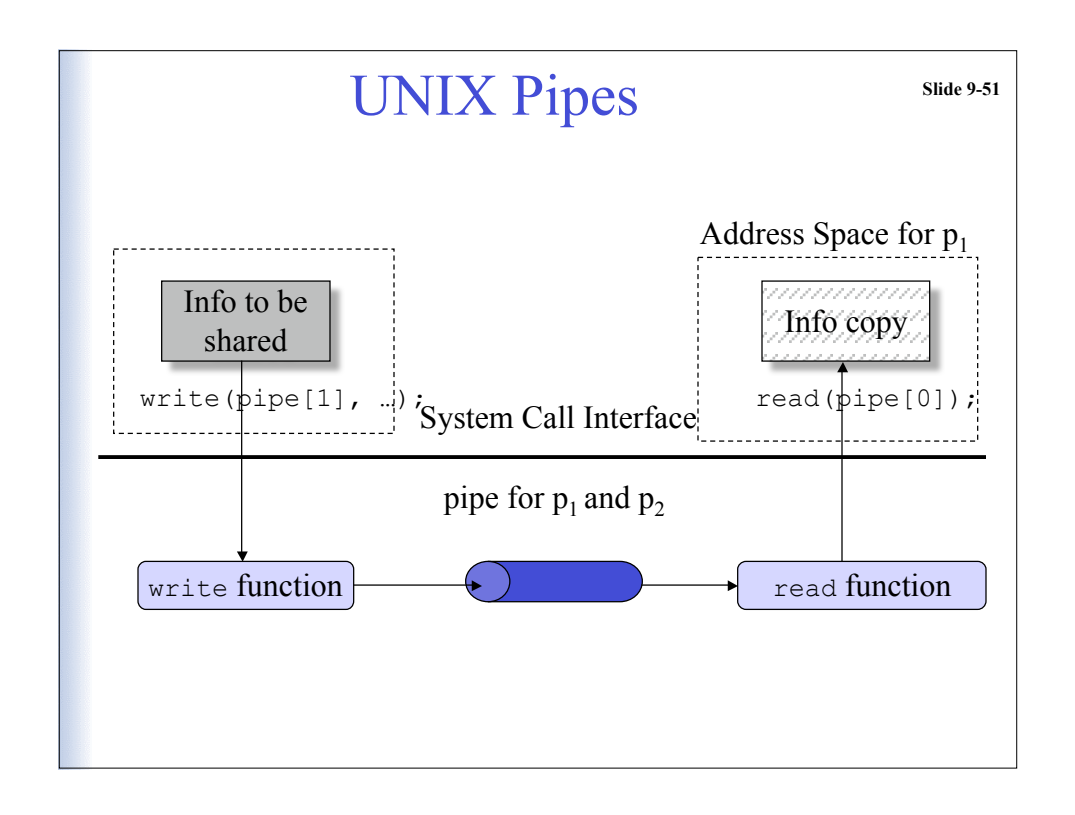

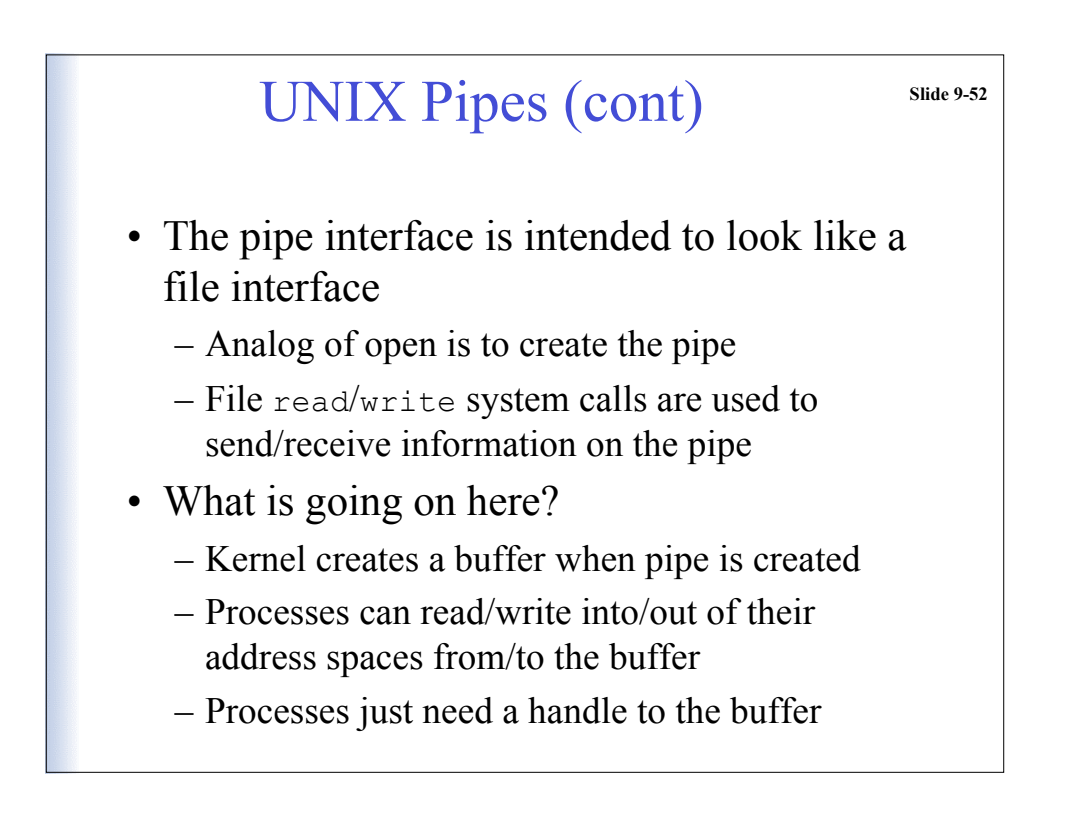

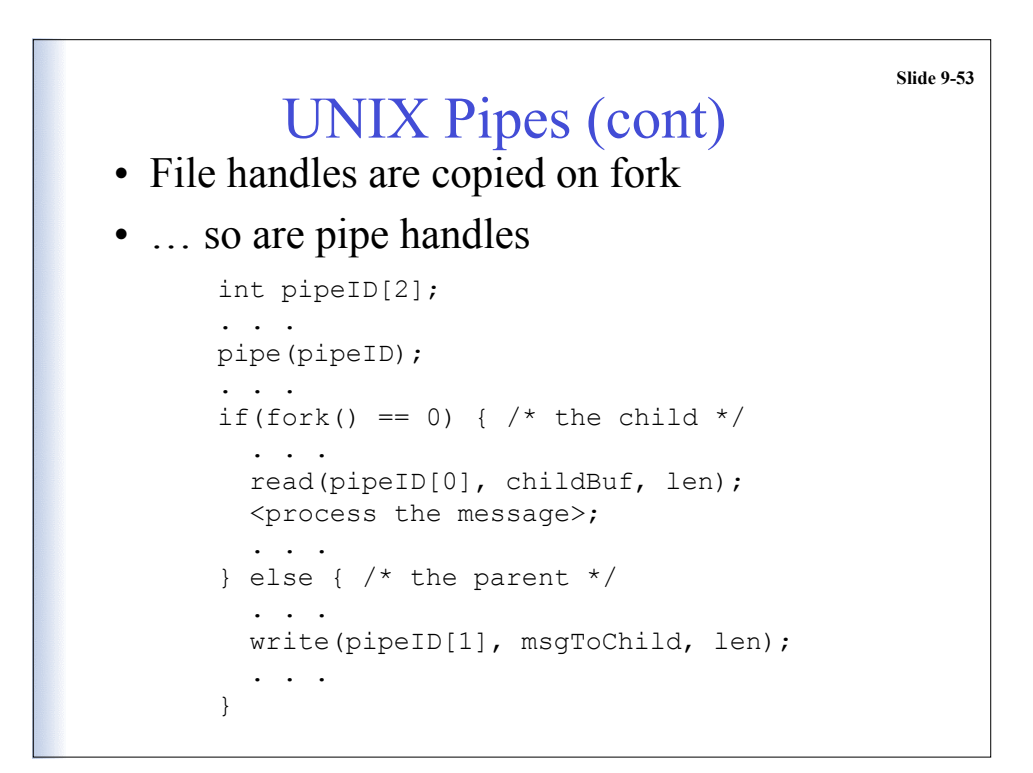

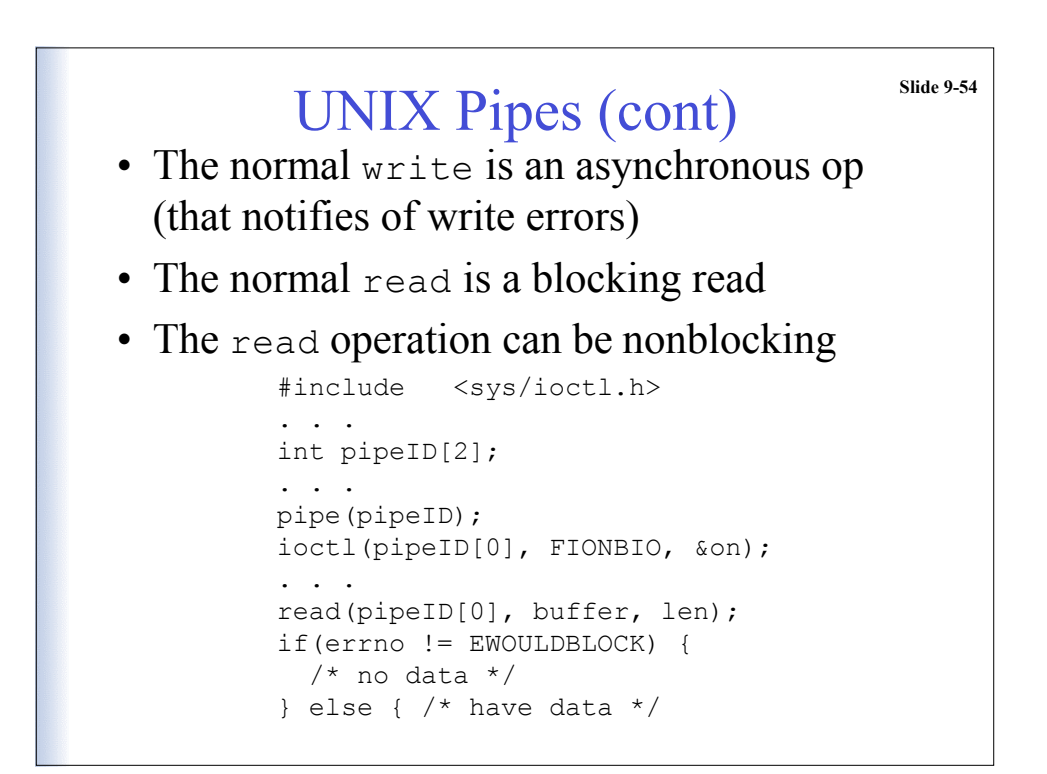

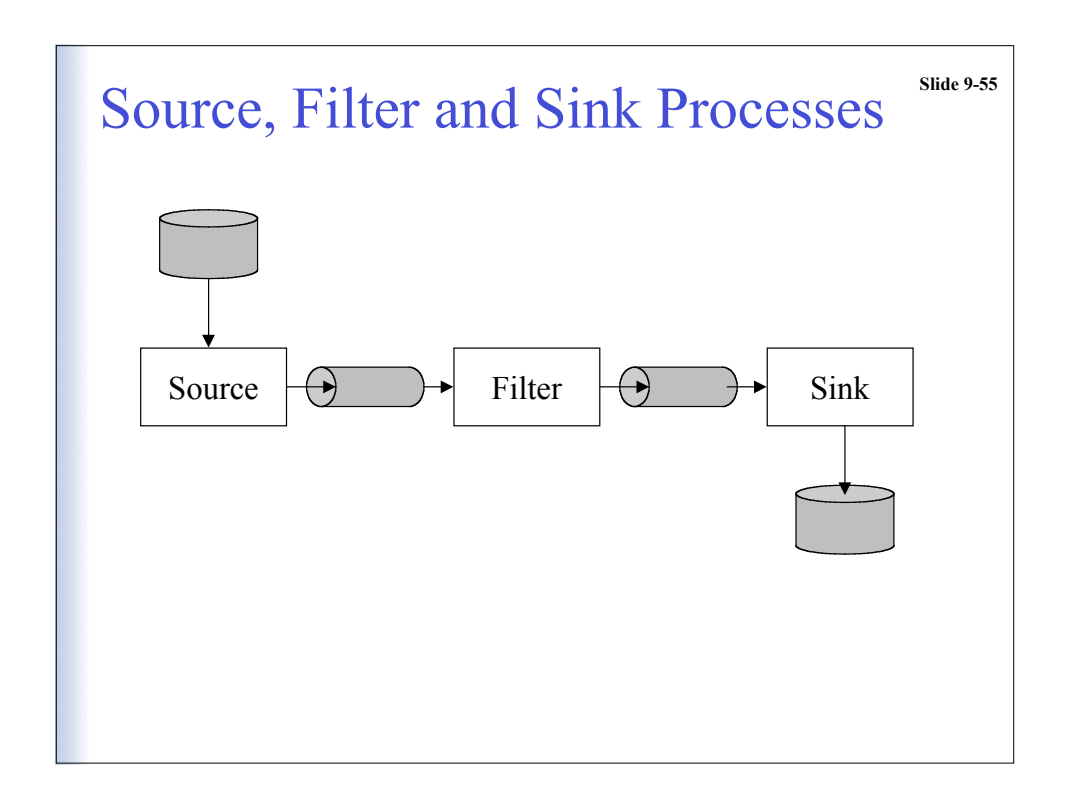

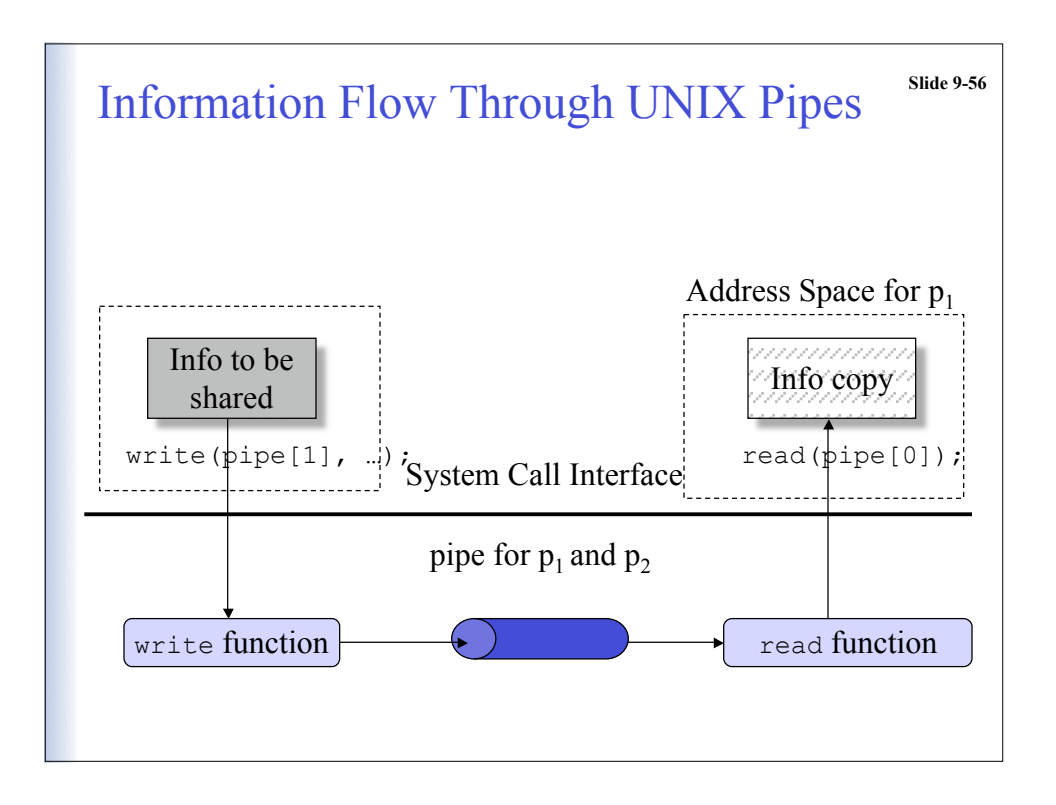